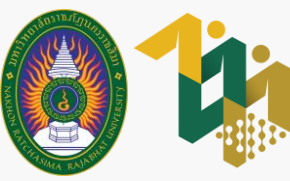

**ส ำหรับนักศึกษำผู้กู้ยืมกองทุนเงินให้กู้ยืมเพื่อกำรศึกษำ (เฉพำะผู้กู้ยืมรำยใหม่และรำยเก่ำย้ำยสถำนศึกษำ)**

 $M$ 

เข้าไปที่เว็บไซต์กองทุนเงินให้กู้ยืมเพื่อการศึก  $\overline{\phantom{a}}$ ่<br>( กันที่เว็บไซต์กองทุนเงินให้กู้ยืมเพื่อการศึกษา<br>เข้าไปที่เว็บไซต์กองทุนเงินให้กู้ยืมเพื่อการศึกษา

07/07/2566

ถัดไป

# งั้นตอน<br>การยื่นคำขอกู้ยืมเงิน<br>ผ่านระบบ DSL

**ภำคกำรศึกษำที่ 1 ปีกำรศึกษำ 2566**

www.studentloan.or.th

1.1 เข้าเว็บไซต์กองทุนเงินให้กู้ยืมเพื่อ การศึกษา จากนั้นเลือก ระบบการให้กู้ยืม > นักเรียน/นักศึกษา

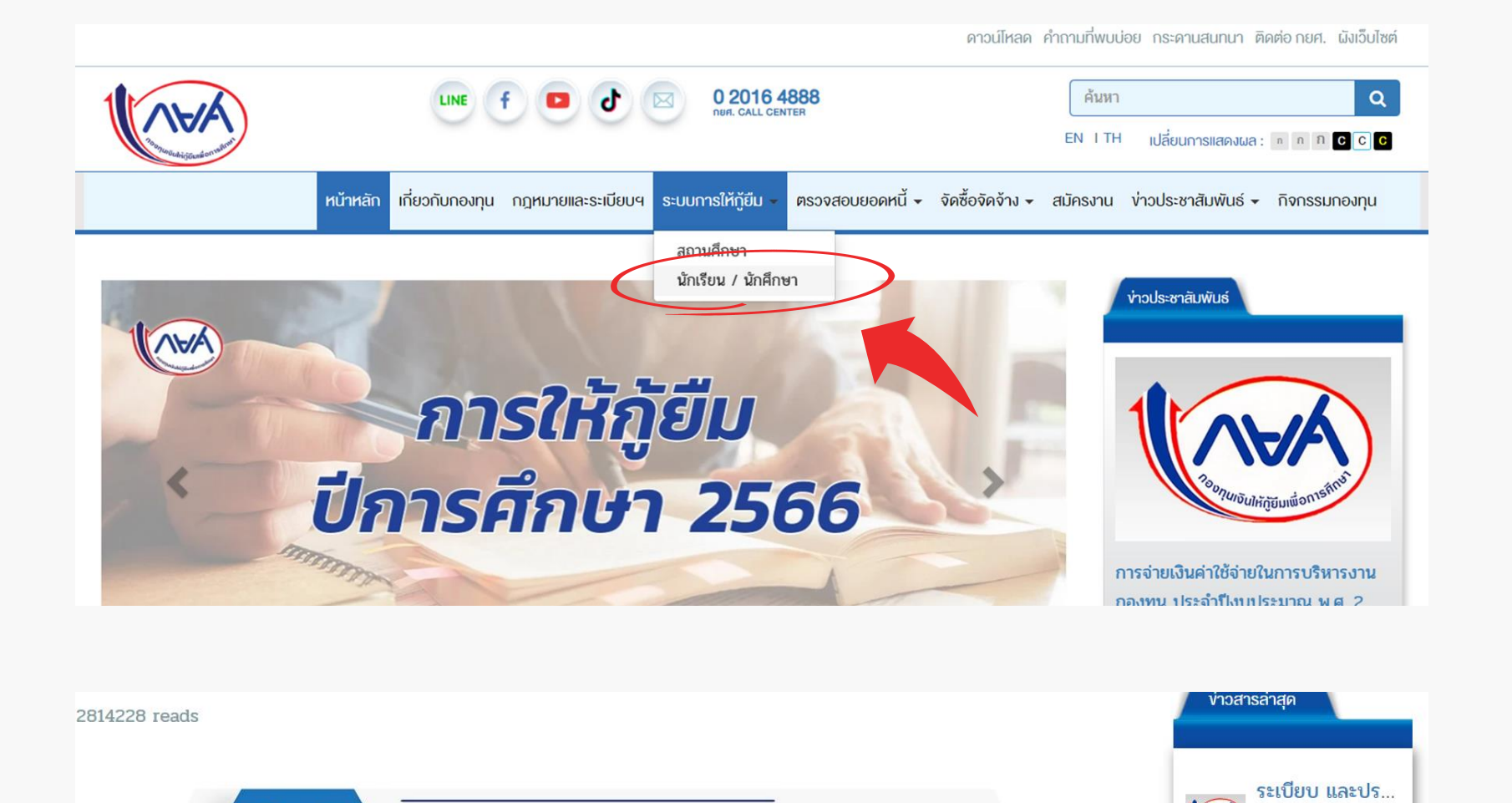

#### 1.2 เลือก ระบบ DSL

### 1.3 ลงชื่อเข้าใช้งาน

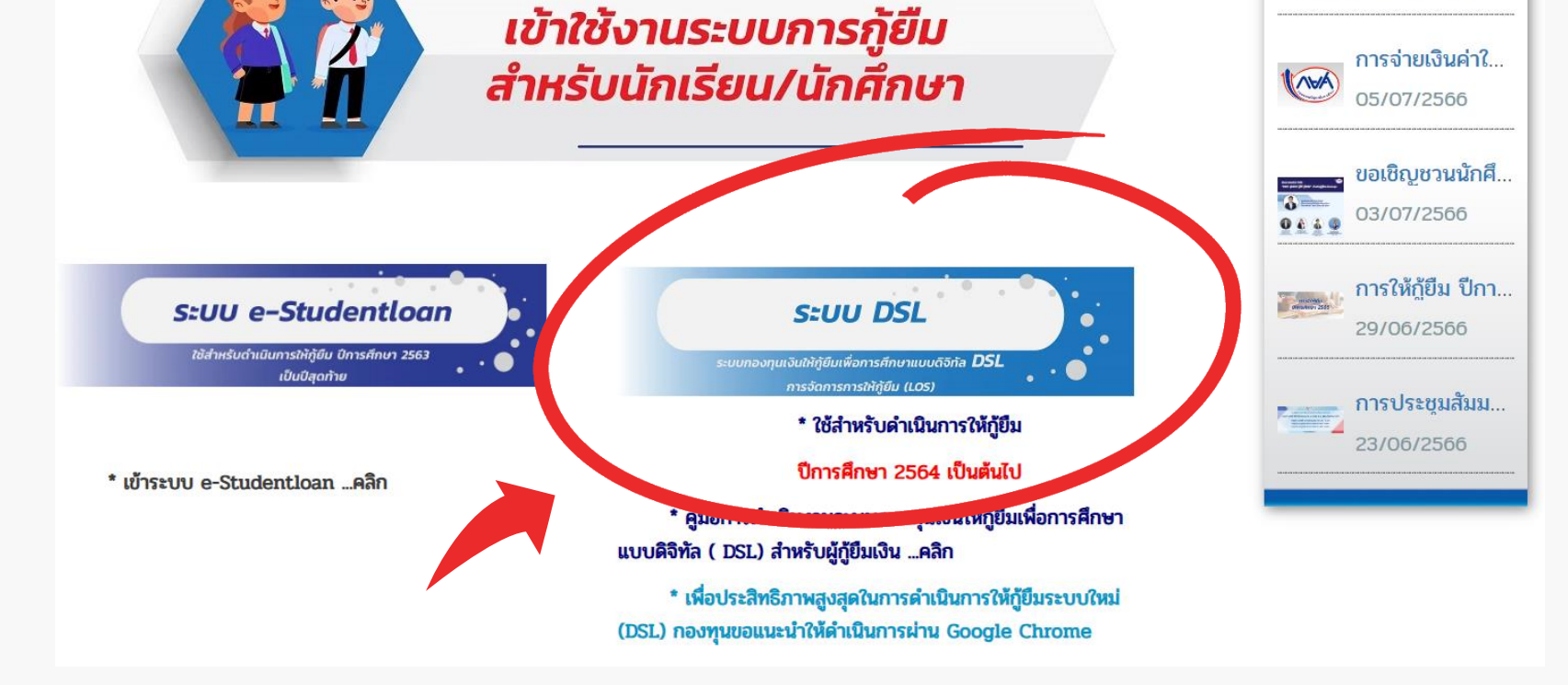

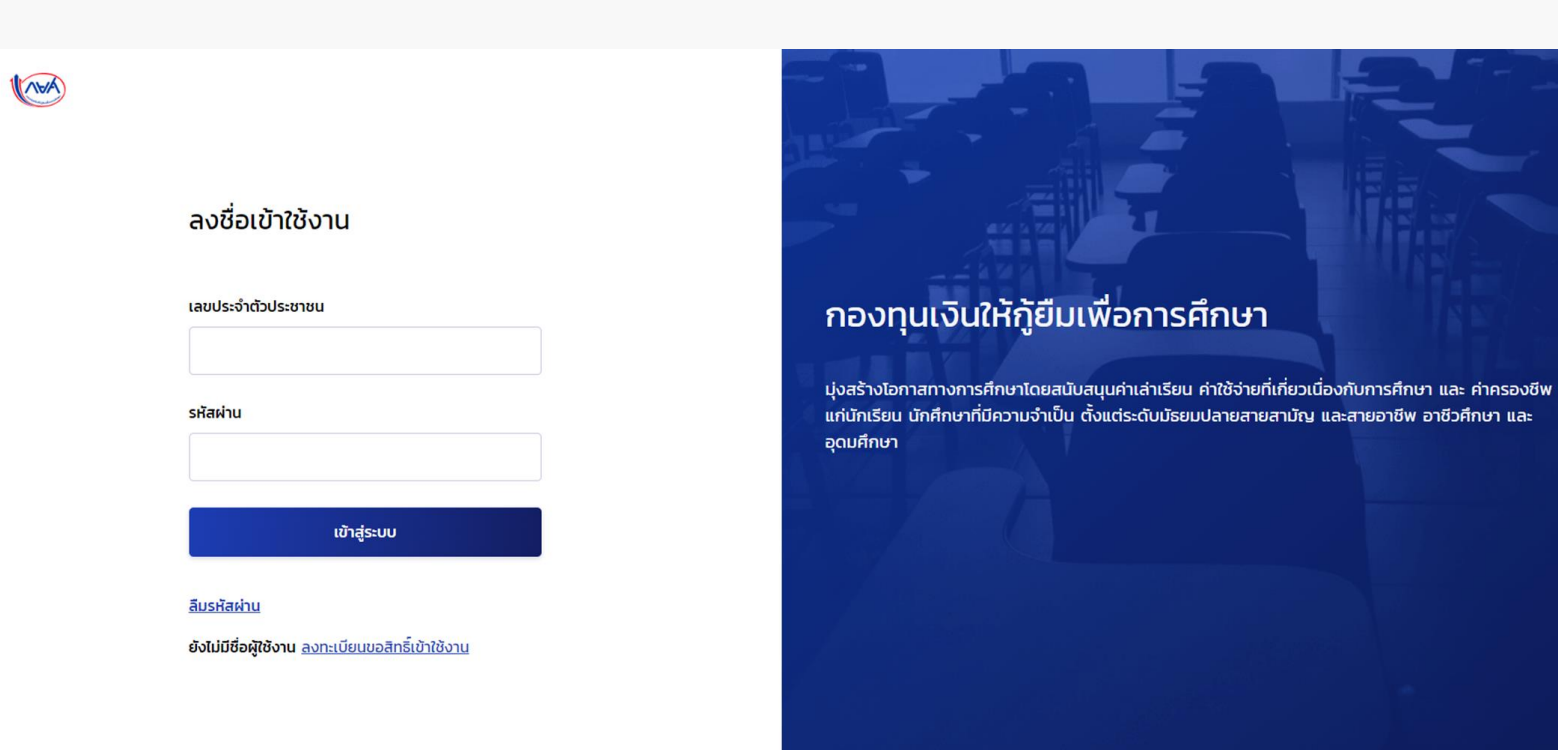

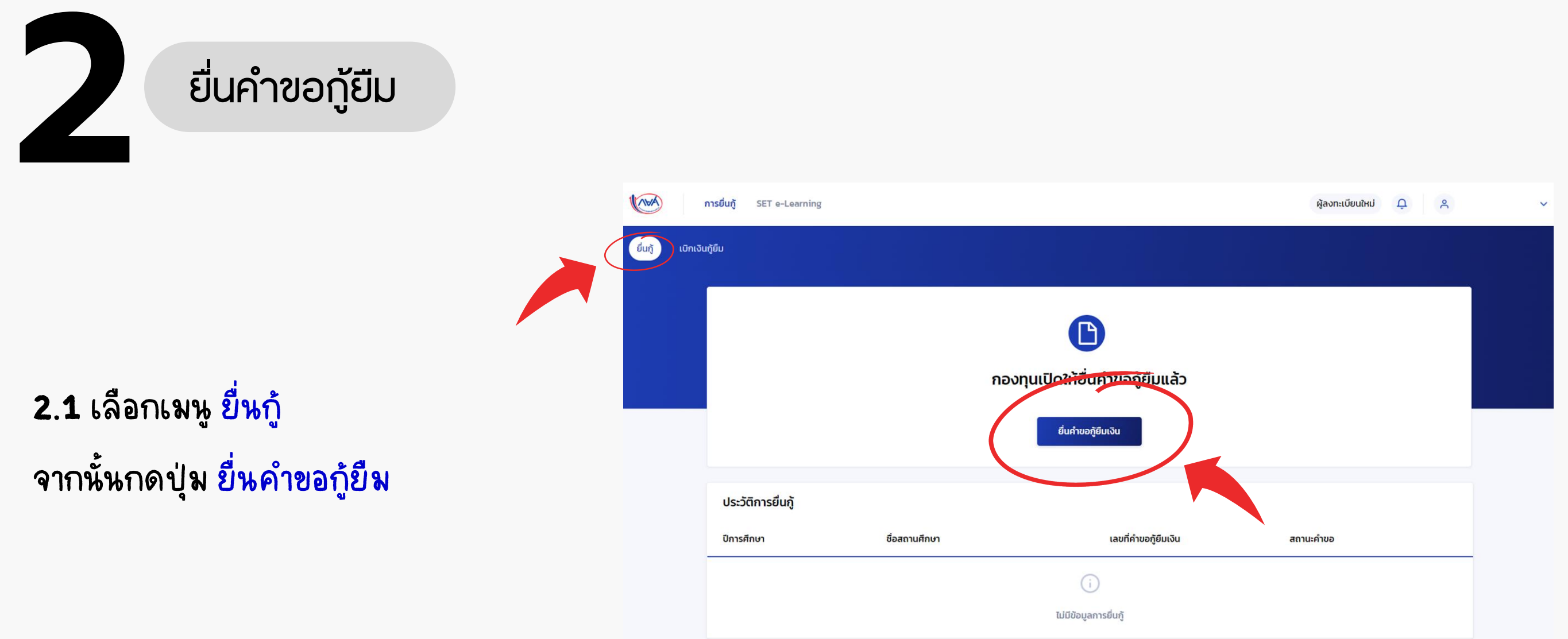

## 2.2 อ่านรายละเอียดเอกสารที่ต้องจัดเตรียม จากนั้นกดปุ่ม ถัดไป

#### ึกรุณาเตรียมเอกสารให้เรียบร้อย ก่อนทำการยื่นกู้ ดังนี้

เอกสารของผู้กู้ยืมเงิน

- ข้อมูลบัตรประจำตัวประชาชน
- เอกสารประกอบการยื่นกู้ เช่น สำเนาบัตรประจำตัวประชาชน
- หนังสือยินยอมเปิดเผยข้อมูลของผู้กู้ยืม บิดา มารดา ผู้ปกครอง คู่สมรส (ถ้ามี)

#### เอกสารของบิดา มารดา ผู้ปกครอง และคู่สมรส(ถ้ามี)

- ข้อมูลบัตรประจำตัวประชาชน
- เอกสารประกอบการยื่นกู้ เช่น สำเนาบัตรประจำตัวประชาชน
- กรณีมีรายได้ประจำ เตรียมสลิปเงินเดือน หรือ หนังสือรับรองเงินเดือน
- กรณีรายได้ไม่ประจำ เตรียมหนังสือรับรองรายได้ครอบครัว (กยศ 102) และสำเนาบัตรข้าราชการของผู้รับรองรายได้

ย้อนกลับ

#### ข้อมูลการศึกษา

กรุณากรอกข้อมูลให้ถูกต้องครบถ้วน

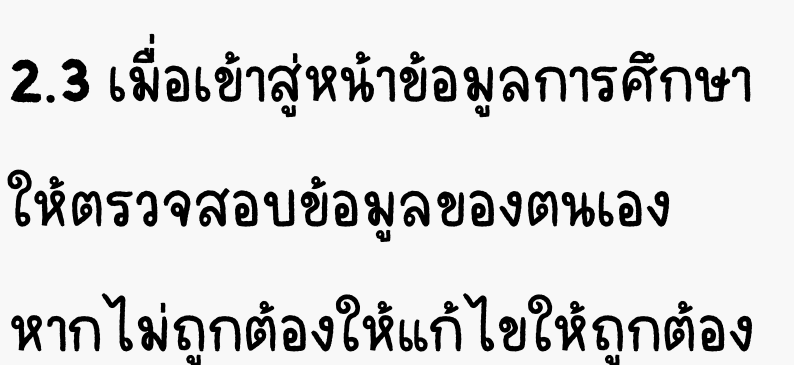

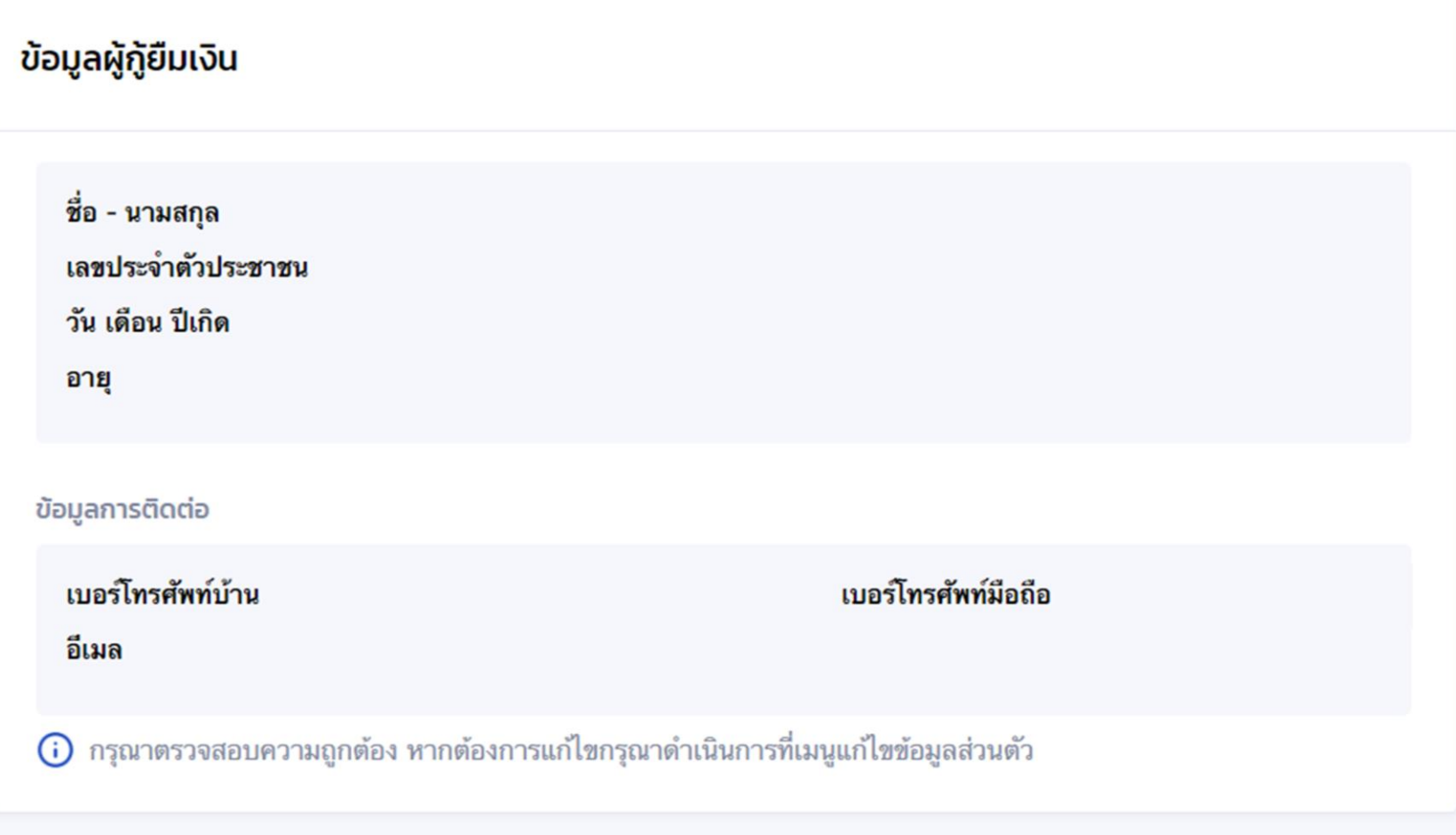

## 2.4 กรอกข้อมูล ระดับการศึกษาที่ขอยื่นกู้ จากนั้นกด ถัดไป

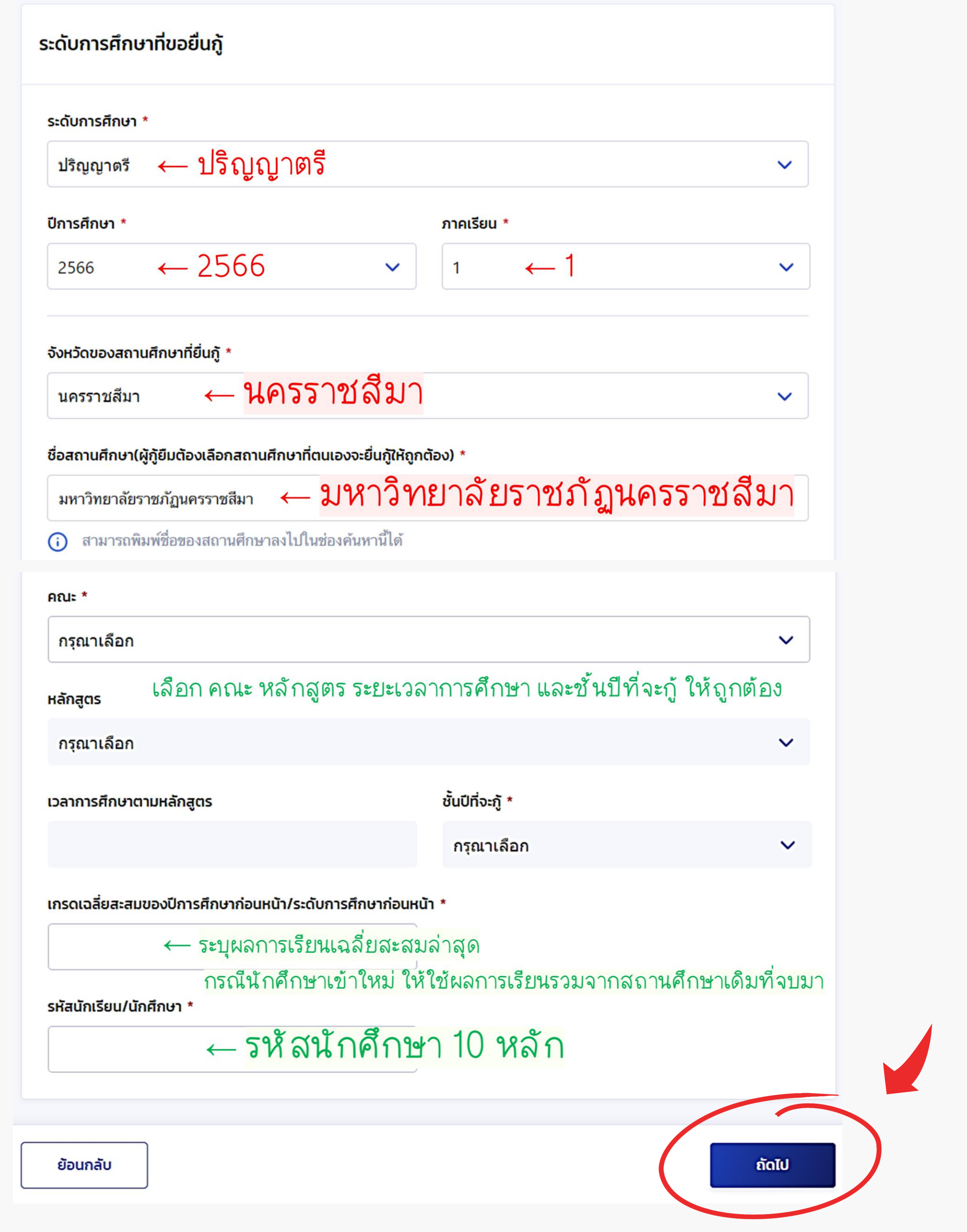

## 2.5 เมื่อเข้าสู่หน้า ข้อมูลส่วนตัว ให้ระบุ ข้อมูลพี่น้อง

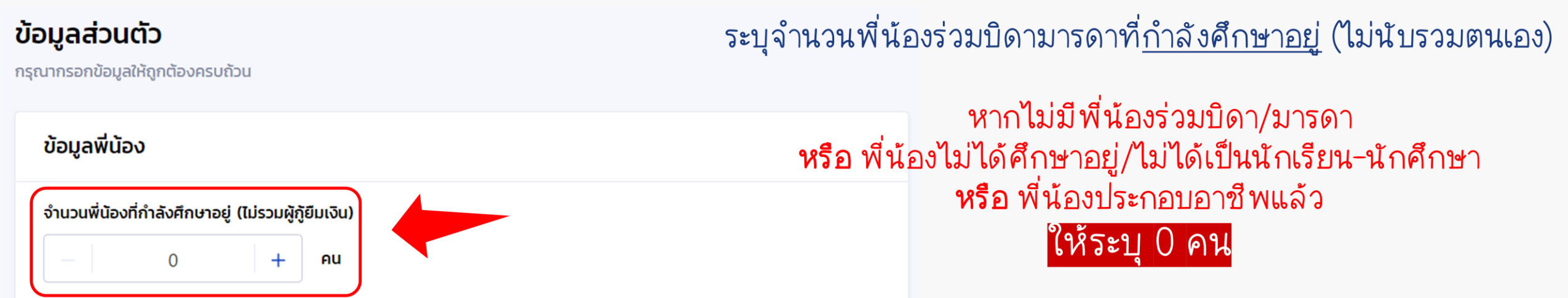

#### ลักษณะผู้กู้ยืมเงิน

ไม่เป็นผู้สำเร็จการศึกษาระดับปริญญาตรีในสาขาใดสาขาหนึ่งมาก่อน เว้นแต่จะได้กำหนดเป็นอย่างอื่นในคุณสมบัติเฉพาะสำหรับ การให้เงินกู้ยืมเพื่อการศึกษาลักษณะหนึ่งลักษณะใด \*

- ใช่ ข้าพเจ้ายังไม่เคยเรียนจบในระดับปริญญาตรีมาก่อน Ø
- ไม่ใช่ ข้าพเจ้าเคยเรียนจบในระดับบริญญาตรีมาแล้ว

ไม่เป็<mark>น</mark>ผู้ปฏิบัติงานและรับเงินเดือนหรือค่าจ้างประจำในหน่วยงานของรัฐหรือเอกชนในลักษณะเต็มเวลา เว้นแต่จะได้กำหนดเป็นอย่าง ้อื่นใน<mark>คุณสมบัติเฉพาะสำหรับการให้เงินกู้ยืมเพื่อการศึกษาลักษณะหนึ่งลักษณะใด \*</mark>

ี่ 2 ใช่ ข้าพเจ้า ปัจจุบันไม่ได้ทำงานและรับเงินเดือนจากในหน่วยงานของรัฐหรือเอกชนและทำงานแบบเต็มเวลา<br>( ) ไม่ใช่ ข้าพเจ้าปัจจุบันทำงานและรับเงินเดือนจากในหน่วยงานของรัฐหรือเอกชนและทำงานแบบเต็มเวลา \*กรณีปัจจุบัน<br>ทำงา<mark>นแบบ P</mark>

#### ไม่เป็<mark>เ</mark>มนุคคลล้มละลาย \*

- ใช่ ข้าพเจ้าไม่ได้เป็นบุคคลที่ถูกศาลมีคำสั่งให้เป็น "บุคคลล้มละลาย"  $\bm{\heartsuit}$
- ไม่ใช่ ข้าพเจ้าเป็นบุคคลที่ถูกศาลมีคำสั่งให้เป็น "บุคคลล้มละลาย"

้ ไม่เป็<mark>น</mark>หรือไม่เคยเป็นผู้รับโทษจำคุกโดยพิพากษาถึงที่สุดให้จำคุก เว้นแต่เป็นโทษสำหรับความผิดที่ได้กระทำโดยประมาทหรือความ ผิดล<mark>หุโทษ \*</mark>

- ี่ ⊘ู่ ใช่ ข้าพเจ้าไม่เป็นหรือเคยเป็นผู้ได้รับโทษจำคุกโดยศาลมีคำพิพากษา ถึงที่สุดให้จำคุก หรือเป็นหรือเคยเป็นผู้ได้รับโทษจำ<br>คุกโ<mark>ด</mark>ยศาลมีคำพิพากษา ถึงที่สุดให้จำคุกสำหรับความผิดที่ได้กระทำโดยประมาทหรือความผิดลหุโทษ
- ไม่ใช่ ข้าพเจ้าเป็นหรือเคยเป็นผู้ได้รับโทษจำคุก โดยศาลมีคำพิพากษา ถึงที่สุดให้จำคุก
- ้ ไม่เป็<mark>น</mark>ผู้ที่เป็นหรือเคยเป็นผู้ที่ผิดนัดชำระหนี้กับกองทุน เว้นแต่จะได้ชำระหนี้ดังกล่าวครบถ้วนแล้ว \*

<mark>ใช่ ข้าพเจ้าไม่เคยเป็นผู้ที่ผิดนัด</mark>ชำระหนี้กับกองทุน หรือได้ชำระหนี้ให้กับกองทุนครบถ้วนแล้ว Ø ไม่ใช่ ข้าพเจ้าเป็นหรือเคยเป็นผู้ที่ผิดนัดชำระหนี้กับกองทุน

2.6 อ่านรายละเอียดและระบุ

ลักษณะผู้กู้ยืมเงิน

## 2.7 ระบุ ข้อมูลอาชีพ และ ข้อมูลสถานภาพตามกฎหมาย จากนั้นกดปุ่ม ถัดไป

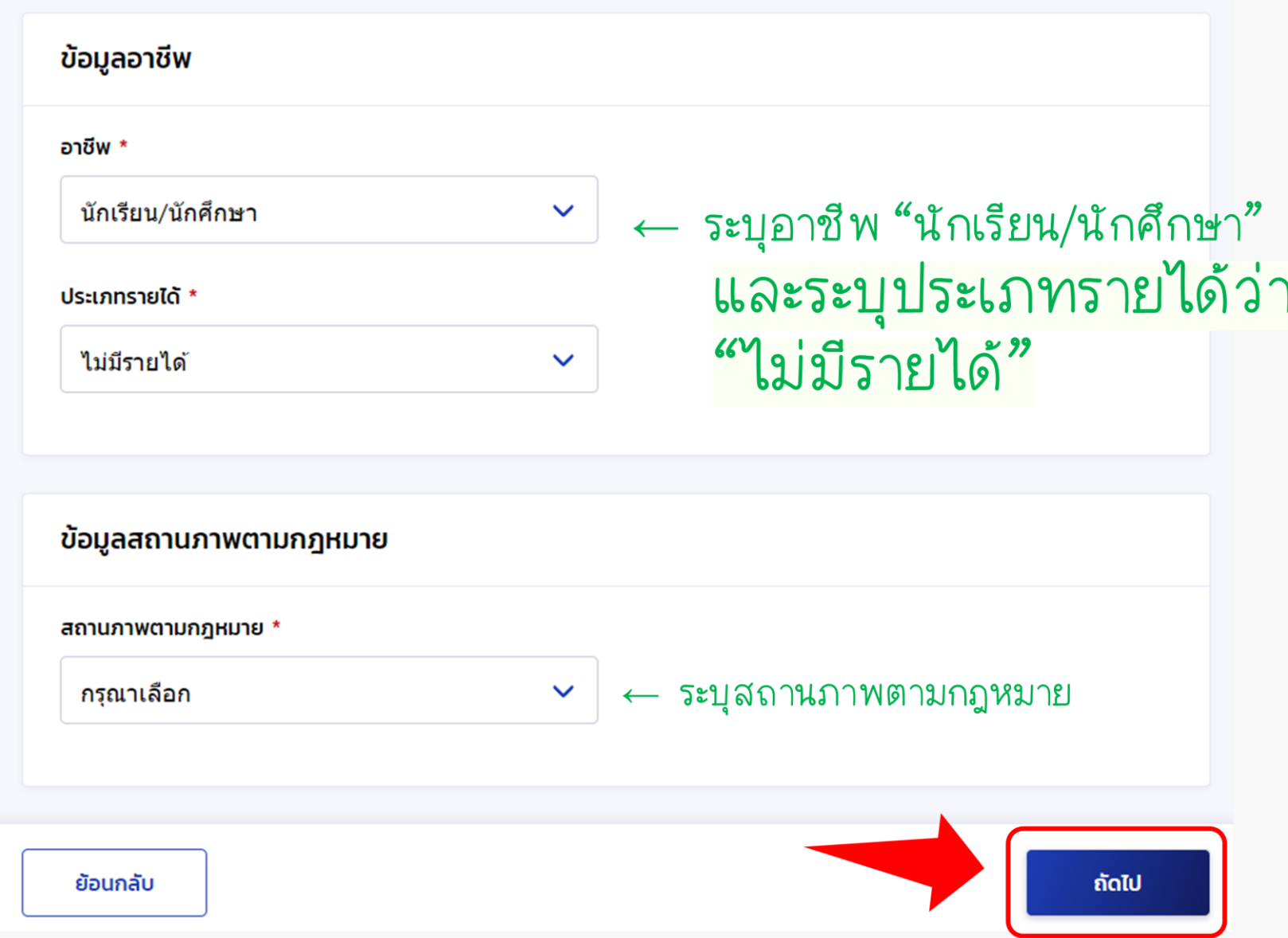

#### 2.8 เพื่อเข้าสู่หน้า ข้อมูลผู้ปกครอง ให้กรอกข้อมูลผู้ปกครองให้ครบถ้วน

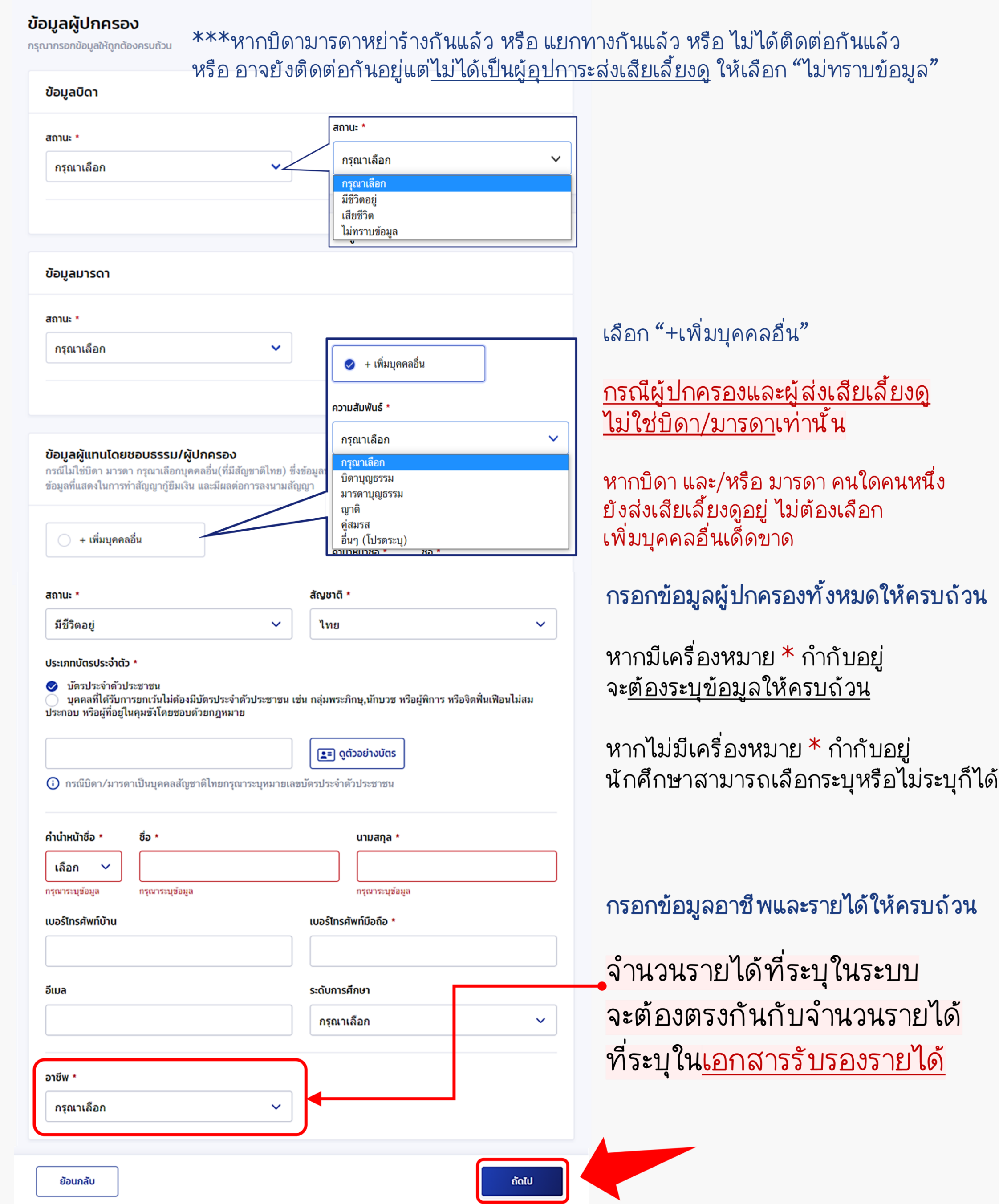

## 2.9 ตรวจสอบข้อมูลอีกครั้ง เมื่อแน่ใจว่าข้อมูลถูกต้องแล้ว ให้กดเลือกรับรองข้อมูล จากนั้นกดปุ่ม <mark>ยืนยันคำข</mark>อ

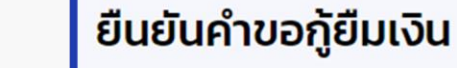

กรุณาตรวจสอบและยืนยันความถูกต้องของข้อมูลคำขอกู้ยืมเงิน

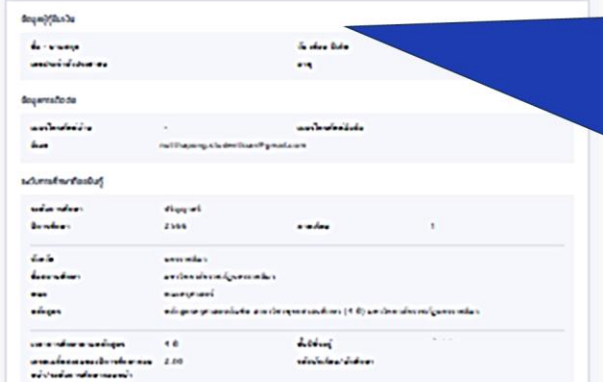

 $\delta v q$  with  $\delta v$ 

 $d$  and  $\hat{d}$  is defined as an  $\hat{d}$  . That there exists a  $\hat{d}$ 

**Innuited** 

la disjó sérember mót stepp a flus a las a móts mas césare la é mendeza résta.<br>que situa noi a las références de móts césares de situació

**Scientistica de contenente de la provincia** 

 $\label{thm:main} In the neighborhood of the order of the order can only change the sum of a function of the order of the graph of the graph.$ 

**Science Aspirations** 

 $\label{eq:reduced} In the previous section$ 

 $\label{thm:main} \begin{minipage}{0.9\linewidth} \begin{minipage}{0.9\linewidth} \begin{minipage}{0.9\linewidth} \begin{minipage}{0.9\linewidth} \end{minipage} \begin{minipage}{0.9\linewidth} \begin{minipage}{0.9\linewidth} \end{minipage} \begin{minipage}{0.9\linewidth} \begin{minipage}{0.9\linewidth} \end{minipage} \begin{minipage}{0.9\linewidth} \end{minipage} \begin{minipage}{0.9\linewidth} \end{minipage} \begin{minipage}{0.9\linewidth} \begin{minipage}{0.9\linewidth} \end{minipage} \begin{minipage}{0.9\linewidth} \$  $\label{thm:main} In the other hand, the other hand, the following is a function under the real form of the real form.$  Instead we can consider be

is é má la disclusion disfinition a dans apérite um telephérique industriam de fictions aplace apérite um ctologie<br>La période rapid de un lantua entre cada e fon

Tachigh developments of the deal conditions are a former lately and above considerable

ht é mai la amba pláncheis continua est. Leis constituir compose a consti

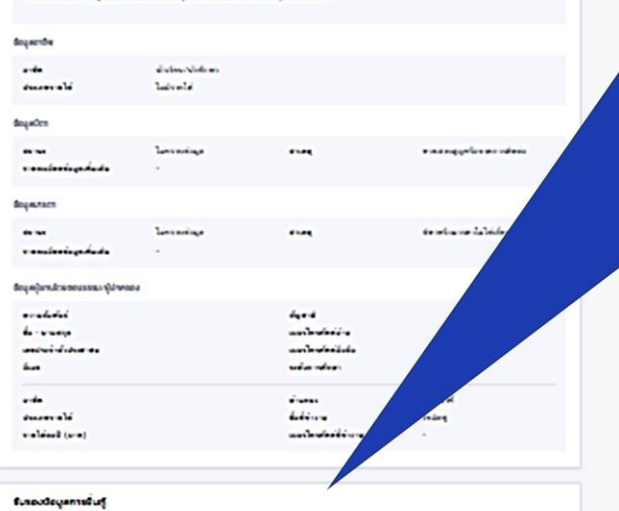

 $\fbox{\parbox{1.5in} \begin{minipage}{0.9\textwidth} \begin{itemize} \begin{itemize} \begin{itemize} \begin{itemize} \end{itemize} \end{itemize} \end{itemize} \end{itemize} \end{minipage} \begin{minipage}{0.9\textwidth} \begin{itemize} \begin{itemize} \end{itemize} \end{itemize} \end{minipage} \end{minipage} \begin{minipage}{0.9\textwidth} \begin{itemize} \begin{itemize} \end{itemize} \end{itemize} \end{minipage} \end{minipage} \begin{minipage}{0.9\textwidth} \begin{itemize} \end{itemize} \end{minipage} \begin{$ 

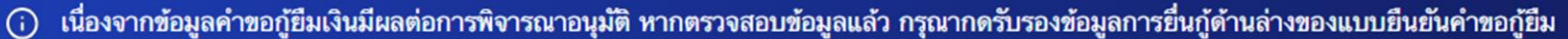

ข้อมูลคำขอ

#### ข้อมูลผู้กู้ยืมเงิน

#### รับรองข้อมูลการยื่นกู้ กดเลือกรับรองข้อมูล

#### <mark>↓</mark> ขั<mark>้า</mark>พเจ้าขอรับรองว่าข้อมูลที่ให้เป็นความจริงทุกประการ

ชาพเจ้าขอรับรองว่าข้อมูลดังกล่าวข้างต้นที่ให้ไว้เป็นความจริงทุกประการ และข้าพเจ้ายอมรับเงื่อนไขการพิจารณาเงินกู้ยืมเพื่อการศึกษาตามหลัก เกณฑ์ที่กองทุนฯ กำหนดและยินยอมให้ข้อมูลทางอิเล็กทรอนิกส์ ที่ข้าพเจ้าได้จัดทำขึ้น โดยให้ถือเป็นส่วนหนึ่งของสัญญากู้ยืมเงิน

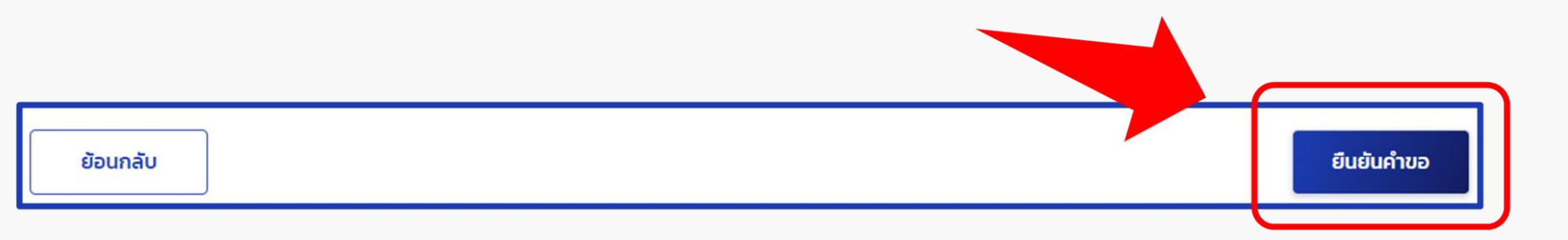

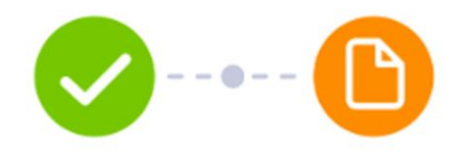

#### ระบบได้รับข้อมูลคำขอแล้ว ึกรุณาแนบเอกสารเพื่อให้กระบวนการยื่นกู้สมบูรณ์

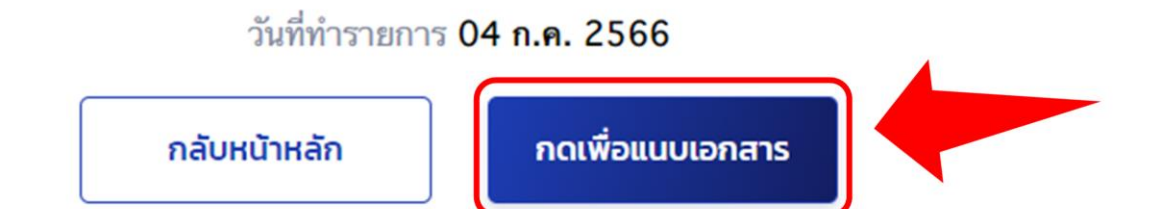

## 2.10 ระบบจะแจ้งว่าได้รับข้อมูลคำขอแล้ว จากนั้นกดปุ่ม แนบเอกสาร

แนบเอกสารประกอบคำขอกู้ยืม

#### 3.1 จัดเตรียมเอกสารตามที่ระบบกำหนด

#### แนบเอกสารประกอบการพิจารณา

กรุณาแนบเอกสารให้ครบถ้วนเพื่อใช้ในการกู้ยืม รองรับไฟล์ PDF, JPEG, GIF, TIFF, PNG ขนาดไม่เกิน 10 MB (ต่อ 1 ไฟล์)

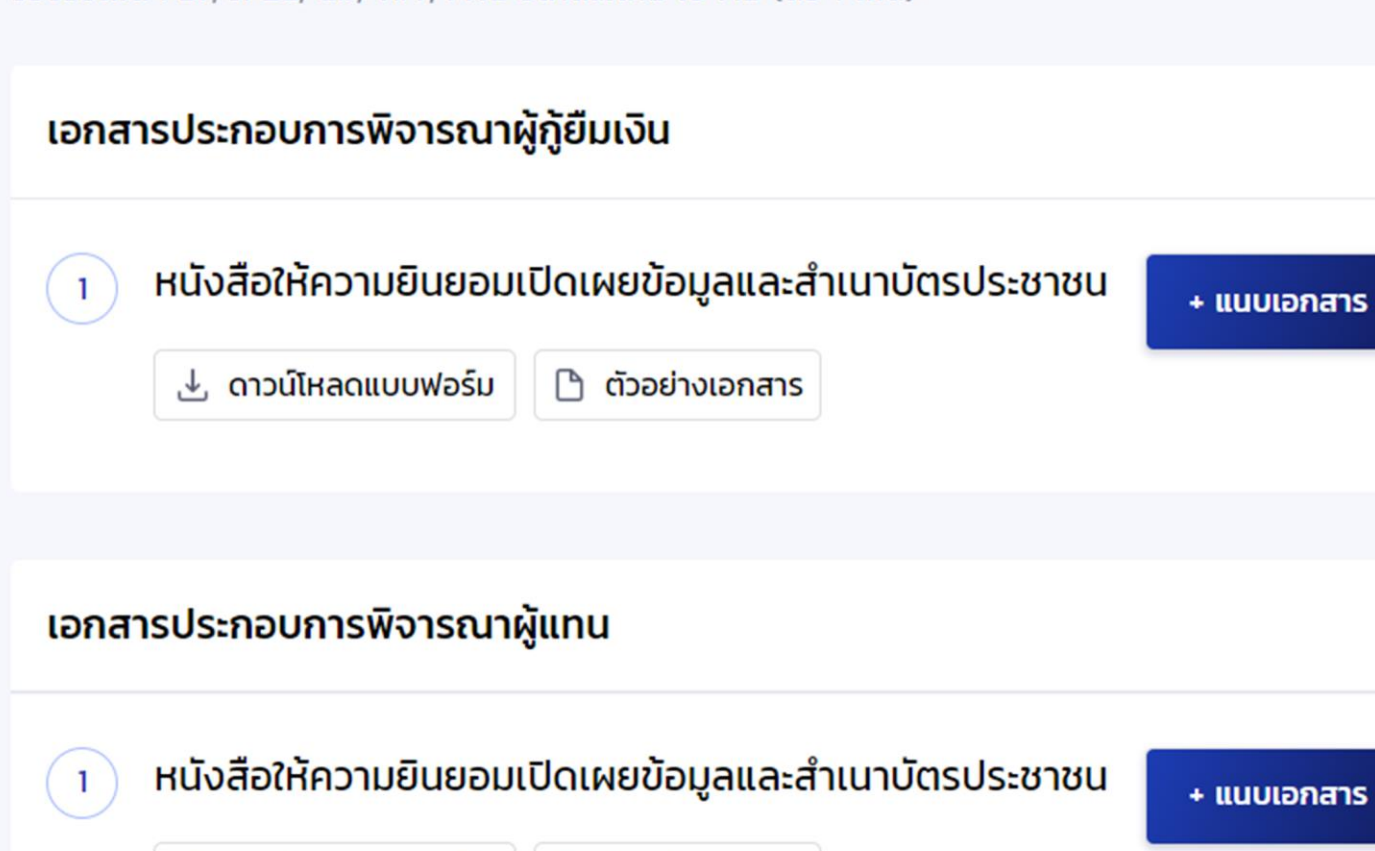

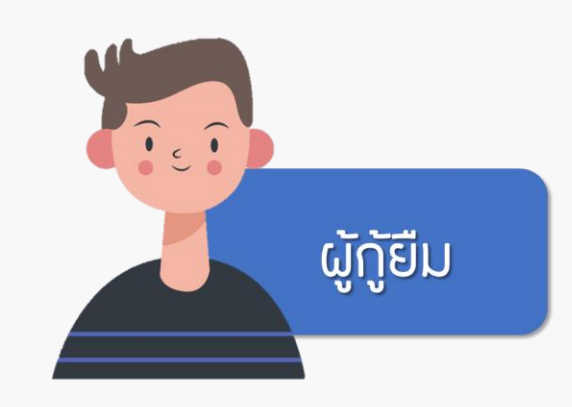

1. หนังสือให้ความยินยอมเปิดเผยข้อมูล 2. สำเนาบัตรประจำตัวประชาชน

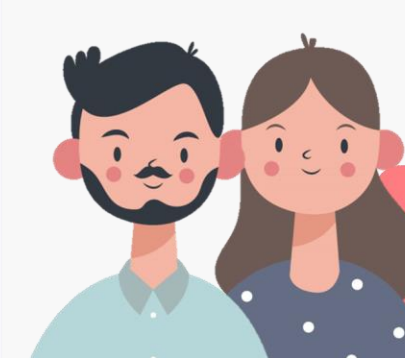

บิคา/มารคา/ผู้ปกครอง

#### หนังสือหรือเอกสารรับรองรายได้  $\overline{2}$ + แนบเอกสาร **B** ตัวอย่างเอกสาร

**ि ตัวอย่างเอกสาร** 

1. หนังสือให้ความยินยอมเปิดเผยข้อมูล 2. สำเนาบัตรประจำตัวประชาชน 3. เอกสารแสดงรายได้

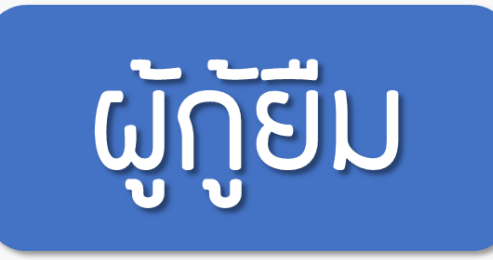

ื ดาวน์โหลดแบบฟอร์ม

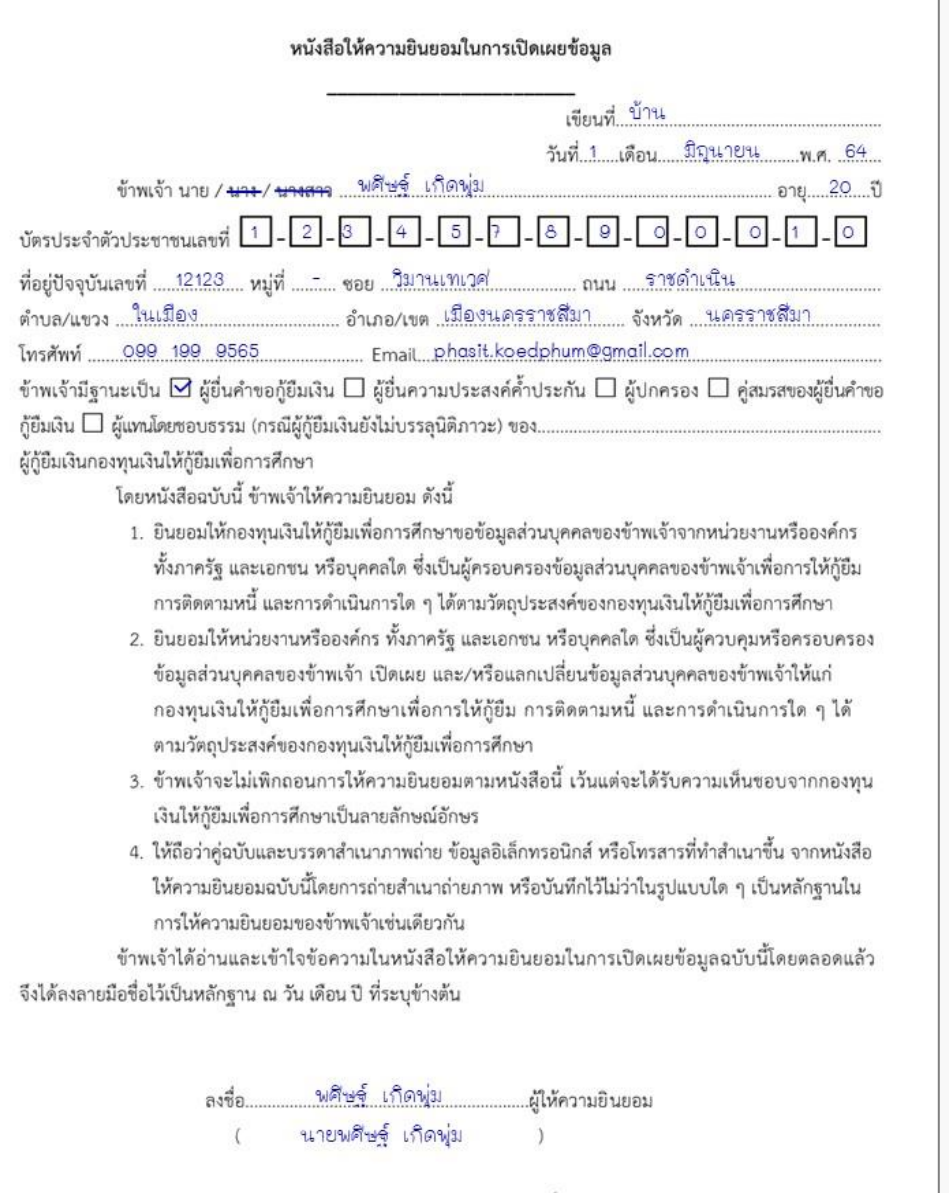

หมายเหตุ : ข้าพเจ้าได้แนบสำเนาบัตรประจำตัวประชาชน หรือสำเนาเอกสารที่ทางราชการออกให้แทนบัตรประจำตัว ประชาชน พร้อมรับรองสำเนาถูกต้องแนบท้ายหนังสือนี้ด้วย

### 1. หนังสือให้ความยินยอมเปิดเพยข้อมูลของผู้กู้ยืม

สามารถดาวน์โหลดแบบฟอร์มได้จากระบบ <mark>ให้พิมพ์ออกมา</mark> ให้ใช้ปากกาหมึกสีน้ำเงินเท่านั้น กรอกข้อมูลลงในช่องว่างให้ ครบถ้วน จากนั้นให้ลงชื่อด้วยตนเองและ<u>ให้ลงชื่อแบบเดียวกับ</u> <u>ที่ลงชื่อในสำเนาบัตรประจำตัวประชาชน</u>

#### 2. สำเนาบัตรประจำตัวประชาชนผู้กู้ยืม

ให้ลงชื่อด้วยตนเองโดยใช้<mark>ปากกาหมึกสีน้ำเงิน</mark>เท่านั้น

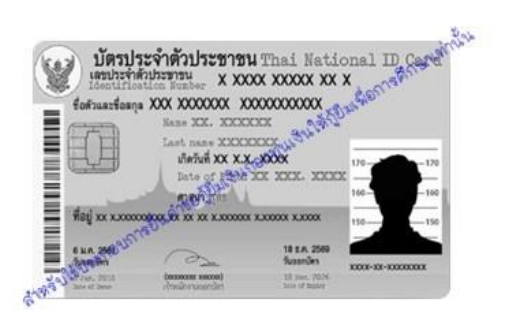

สำเนาถูกต้อง พศิษฐ์ เกิดพุ่ม (นายพศิษฐ์ เกิดพุ่ม) และให้ลงชื่อแบบเดียวกับที่ลงชื่อในหนังสือให้ความยินยอม เปิดเผยข้อมูล

\*\* สำเนาบัตรประจำตัวประชาชน<u>จะต้องไม่หมดอาย</u>ุ \*\* สำเนา<u>จะต้องเห็นข้อความบนบัตรและรูปภาพเจ้าของ</u> <u>บัตรได้อย่างชัดเจน</u>

# **โรรว**

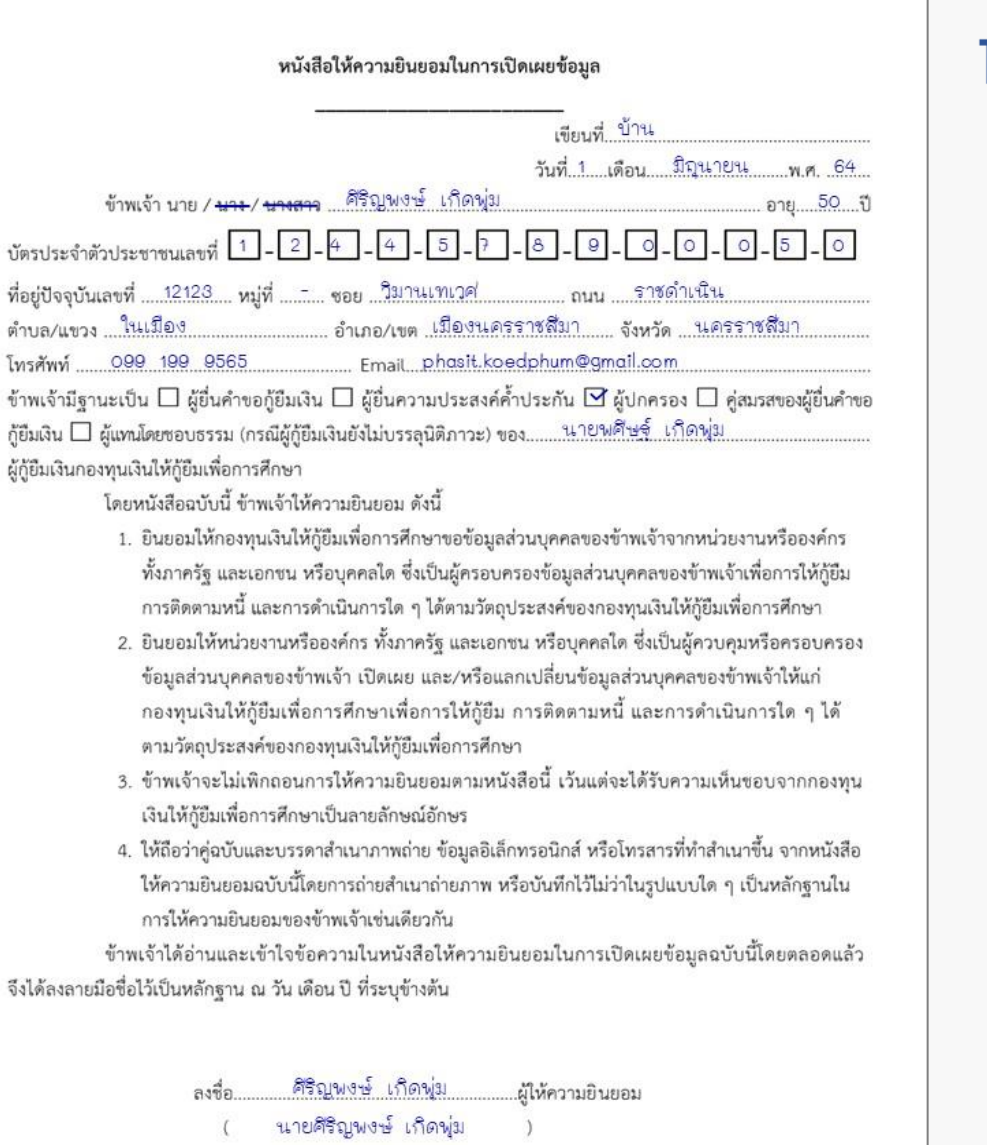

ข้าพเจ้าได้แนบสำเนาบัตรประจำตัวประชาชน หรือสำเนาเอกสารที่ทางราชการออกให้แทนบัตรประจำตัว ประชาชน พร้อมรับรองสำเนาถูกต้องแนบท้ายหนังสือนี้ด้วย

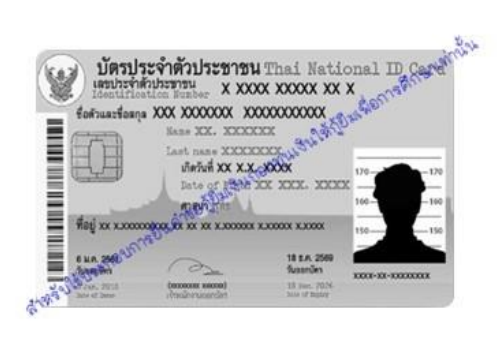

้สำเนาถู<mark>ก</mark>ต้อง ศิริญพงษ์ เกิดพุ่ม (นายศิริญพงษ์ เกิดพุ่ม)

## 1. หนังสือให้ความยินยอมเปิดเผยข้อมูล ของบิดา/มารดา/ผู้ปกครอง (แนบส่งเฉพาะบุคคลที่ระบบกำหนด)

สามารถดาวน์โหลดแบบฟอร์มได้จากระบบ <mark>ให้พิมพ์ออกมา</mark> ์ให้ใช้ปา<mark>กกาหมึกสีน้ำเงิน</mark>เท่านั้น กรอกข้อมูลลงในช่องว่างให้ ครบถ้วน จากนั้นให้เจ้าของชื่อลงชื่อด้วยตนเองและให้ลงชื่อ แบบเดียวกับที่ลงชื่อในสำเนาบัตรประจำตัวประชาชน

## 2. สำเนาบัตรประจำตัวประชาชน

ของบิดา/มารดา/ผู้ปกครอง (แนบส่งเฉพาะบุคคลที่ระบบกำหนด)

ให้เจ้าของบัตรลงชื่อด้วยตนเองโดยใช้ปากกาหมึกสีน้ำเงิน เท่านั้นและให้ลงชื่อแบบเดียวกับที่ลงชื่อในหนังสือให้ความ <u>ยินยอม</u>เปิดเผยข้อมูล

\*\* สำเนาบัตรประจำตัวประชาชน<u>จะต้องไม่หมดอายุ</u> \*\* สำเนา<u>จะต้องเห็นข้อความบนบัตรและรูปภาพเจ้าของ</u> <u>บัตรได้อย่างชัดเจน</u>

#### 3. เอกสารแสดงรายได้ของบิดา/มารดา/ผู้ปกครอง (แนบส่งเฉพาะบุคคลที่ระบบกำหนด)

เอกสารแสดงรายได้ สามารถเลือกแนบเอกสารอย่างใดอย่างหนึ่งจากด้านล่างนี้

3.1 หนังสือรับรองรายได้ครอบครัวของผู้กู้ยืมเงิน (กยศ.102) ้พร้อมสำเนาบัตรเจ้าหน้าที่รัฐของผู้รับรองรายได้ กรณีบิดา/มารดา/ผู้ปกครอง ไม่มีรายได้ประจำ หรือ ไม่มีรายได้เพราะไม่ได้ประกอบอาชีพ

#### 3.2 หนังสือรับรองเงินเดือน หรือ สำเนาสลิปเงินเดือนเดือนล่าสุด กรณีบิดา/มารดา/ผู้ปกครอง มีรายได้ประจำ

<u>ตัวอย่าง</u> หนังสือรับรองรายได้ครอบครัวของผู้กู้ยืมเงิน (กยศ.102) <u>และสำเนาบัตรเจ้าหน้าที่รัฐของผู้รับรองรายได้</u> \*\*\*เฉพาะกรณีไม่มีรายได้ประจำ หรือ ไม่มีรายได้เนื่องจากไม่ได้ประกอบอาชีพ

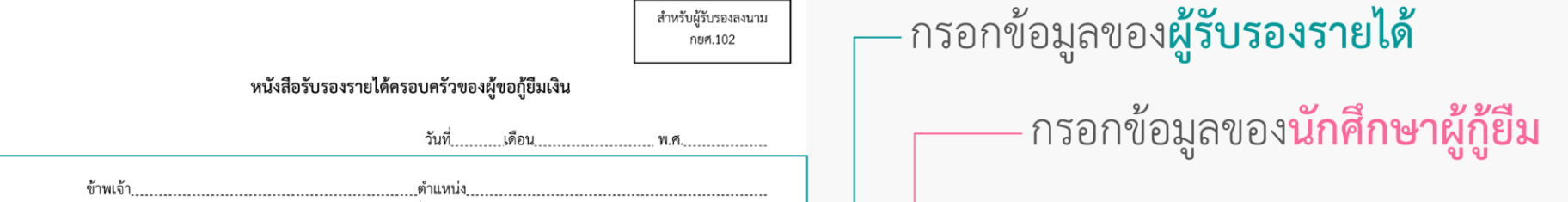

้สแกนเพื่อดาวน์โหลด **กยศ. 102** 

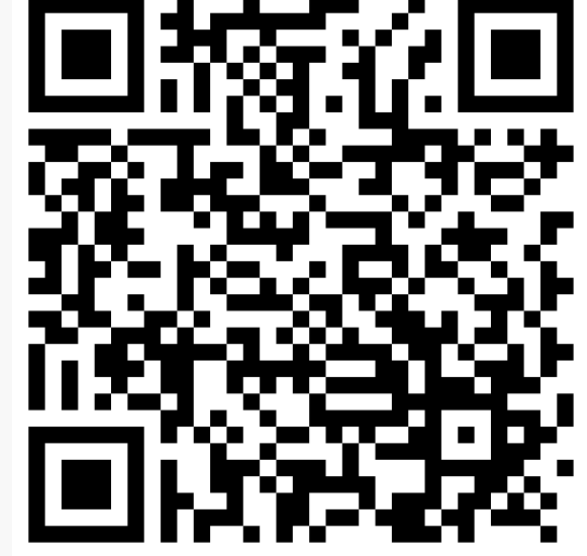

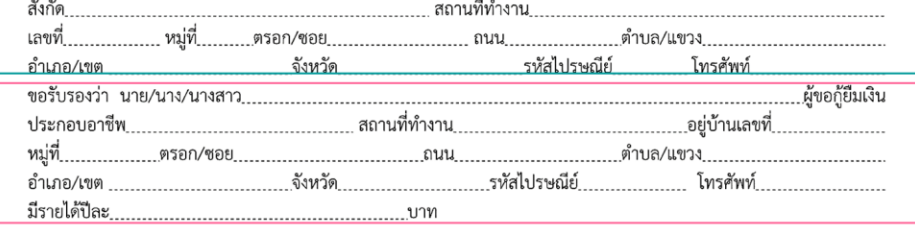

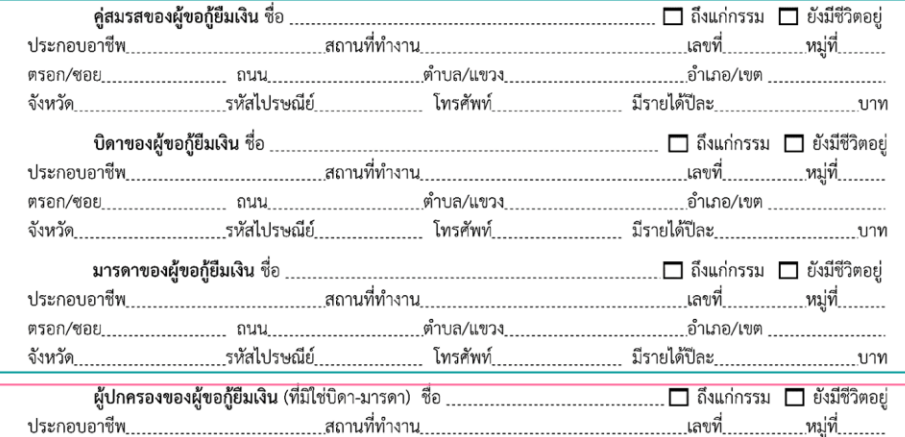

ี ข้าพเจ้ายินยอมให้กองทุนเงินให้กู้ยืมเพื่อการศึกษาเข้าถึงข้อมูลส่วนบุคคลของข้าพเจ้าที่อยู่ในความครอบครอง ี ของข้าพเจ้า รวมทั้งยินยอมให้กองทุนเก็บรวบรวม ใช้และเปิดเผยข้อมูลส่วนบุคคลเกี่ยวกับการกู้ยืมเงิน ตามวัตถุประสงค์ของกองทุน ในการพิจารณาการให้กู้ยืมเงินกองทุน โดยผ่านระบบอิเล็กทรอนิกส์และหรืออิเล็กทรอนิกส์ของกองทุน

ตำบล/แขว

โทรศัพท์

หมายเหตุ การรับรองรายได้ของครอบครัวให้บุคคลดังต่อไปนี้ เป็นผ้รับรอง พร้อมทั้งแนบสำเนาบัตรประจำตัวเจ้าหน้าที่ของรัฐ/ สำเนาบัตรประจำตัวข้าราชการ/เอกสารอื่นใดรับรองว่าเป็นข้าราชการ จากหน่วยงานที่ผู้รับรองได้สังกัด และรับรองสำเนาถูกต้อง 1.เจ้าหน้าที่ของรัฐ หรือเจ้าหน้าที่ของรัฐผู้รับบำเหน็จบำนาญ ตามพระราชบัญญัติบัตรประจำตัวเจ้าหน้าที่ของรัฐ พ.ศ.2542 2. สมาชิกสภาเขต สมาชิกสภากรุงเทพมหานคร หรือผู้ว่าราชการ กรุงเทพมหานคร 3. หัวหน้าสถานศึกษาที่ผู้ขอกู้ยืมเงินศึกษาอยู่

..รหัสไปรษณีย์

ตรอก/ชอย

จังหวัด

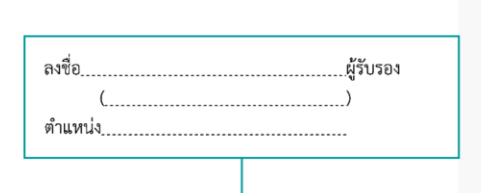

้กำเภอ/เขต

บาท

มีรายได้ปีละ

#### ผู้รับรองรายได้ลงลายมือชื่อ

ิการลงลายมือชื่อจะต้องเหมือนกันทั้งในเอกสารกยศ. 102 และเอกสารสำเนาบัตรประจำตัวเจ้าหน้าที่ของรัฐ

#### กรอกข้อมูลของคู่สมรส, บิดา, มารดา

\*\*หากบิดา/มารดาไม่ได้เป็นผู้ปกครอง หรือบิดา/มารดาหย่าร้างกัน หรือไม่ทราบข้อมูลบิดา/มารดา ให้เขียนว่า "ขาดการติดต่อ"

#### ้กรอกข้อมูลของ<mark>ผู้ปกครอง</mark>

\*\*\*กรอกข้อมูลของผู้ปกครองเฉพาะกรณีที่บิดา/มารดาไม่ได้เป็นผู้ปกครอง หากบิดา/มารดายังเป็นผู้ปกครองอยู่ไม่ต้องกรอกข้อมูลส่วนนี้

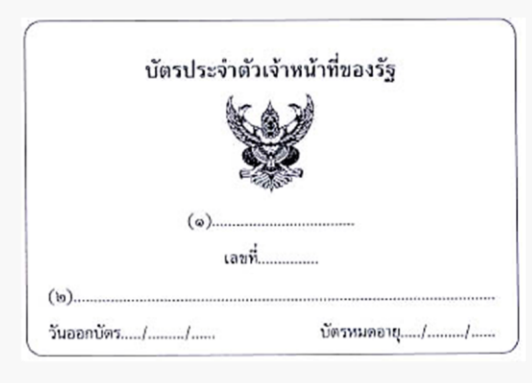

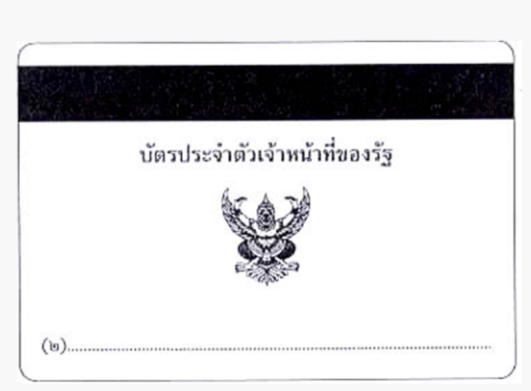

#### <u>ตัวอย่าง</u> หนังสือรับรองเงินเดือน หรือ สำเนาสลิปเงินเดือนเดือนล่าสุด

เฉพาะกรณีมีรายได้ประจำ มีเงินเดือนแน่นอน เช่น ข้าราชการ พนักงานรัฐวิสาหกิจ พนักงาน ราชการ พนักงานบริษัท ฯลฯ โดยแจ้งให้หน่วยงานต้นสังกัดเป็นผู้ออกหนังสือรับรองเงินเดือน หรือใช้สำเนาสลิปเงินเดือนเดือนล่าสุดที่ได้รับจากหน่วยงานต้นสังกัด

## ตัวอย่างสำเนาหนังสือรับรอง เงินเดือนที่ออกโดยหน่วยงานต้นสังกัด ให้บิดา/มารดา/ผู้ปกครอง ลงชื่อรับรองสำเนาถูกต้อง

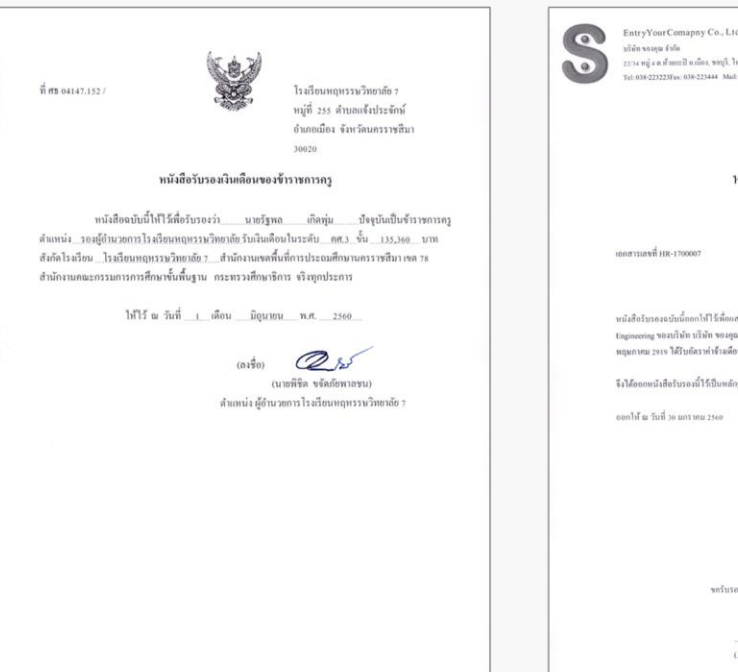

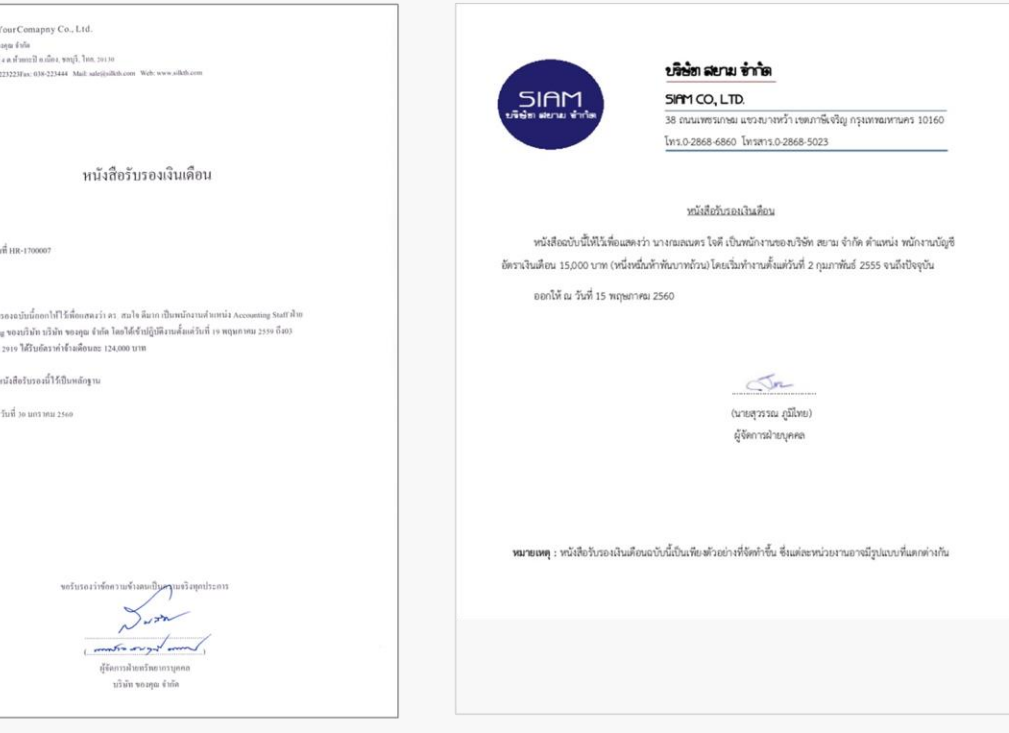

## ตัวอย่างสำเนาสลิปเงินเดือนล่าสุด

ให้ถ่ายสำเนาลงบนกระดาษขนาด A4 แนวตั้ง และลงชื่อรับรองสำเนาถูกต้อง

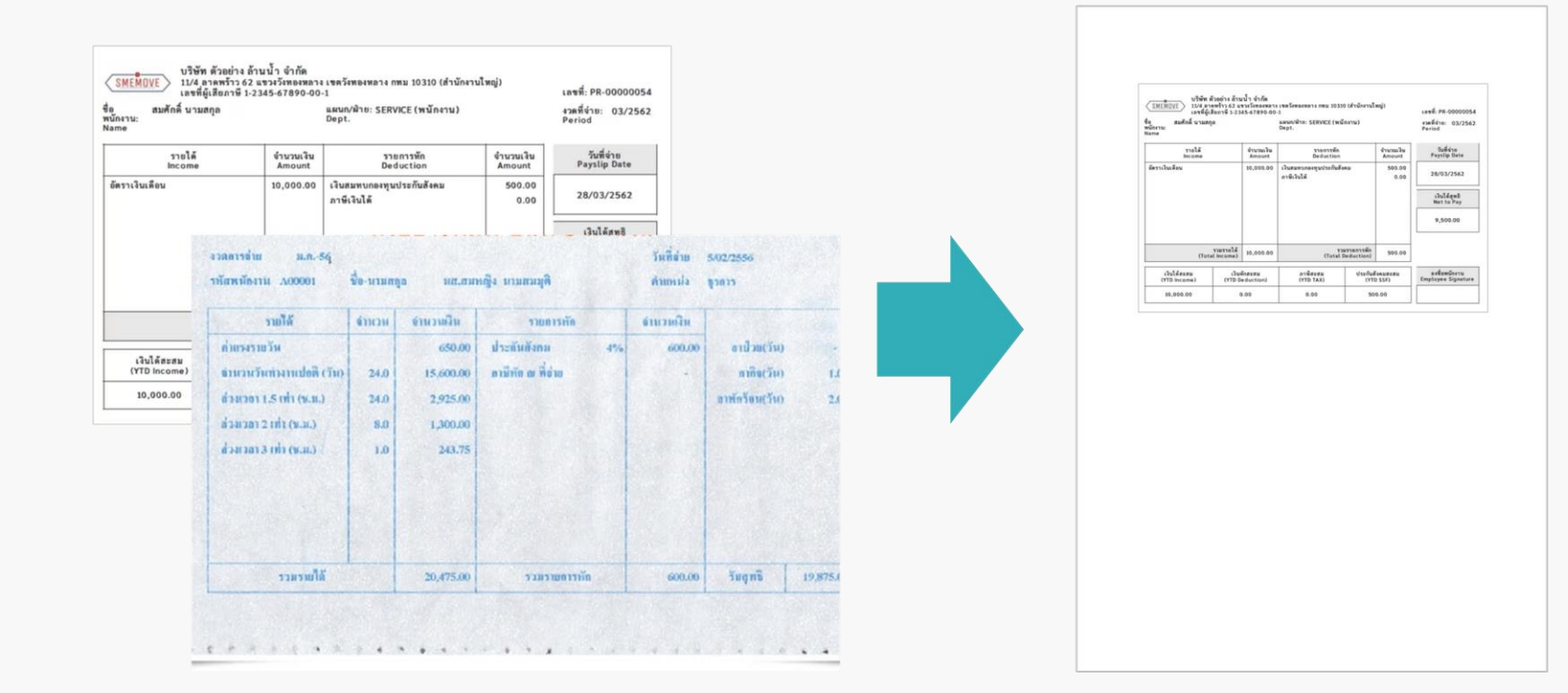

#### 3.2 เมื่อแนบเอกสารครบถ้วนแล้ว กดปุ่ม ถัดไป

#### แนบเอกสารประกอบการพิจารณา

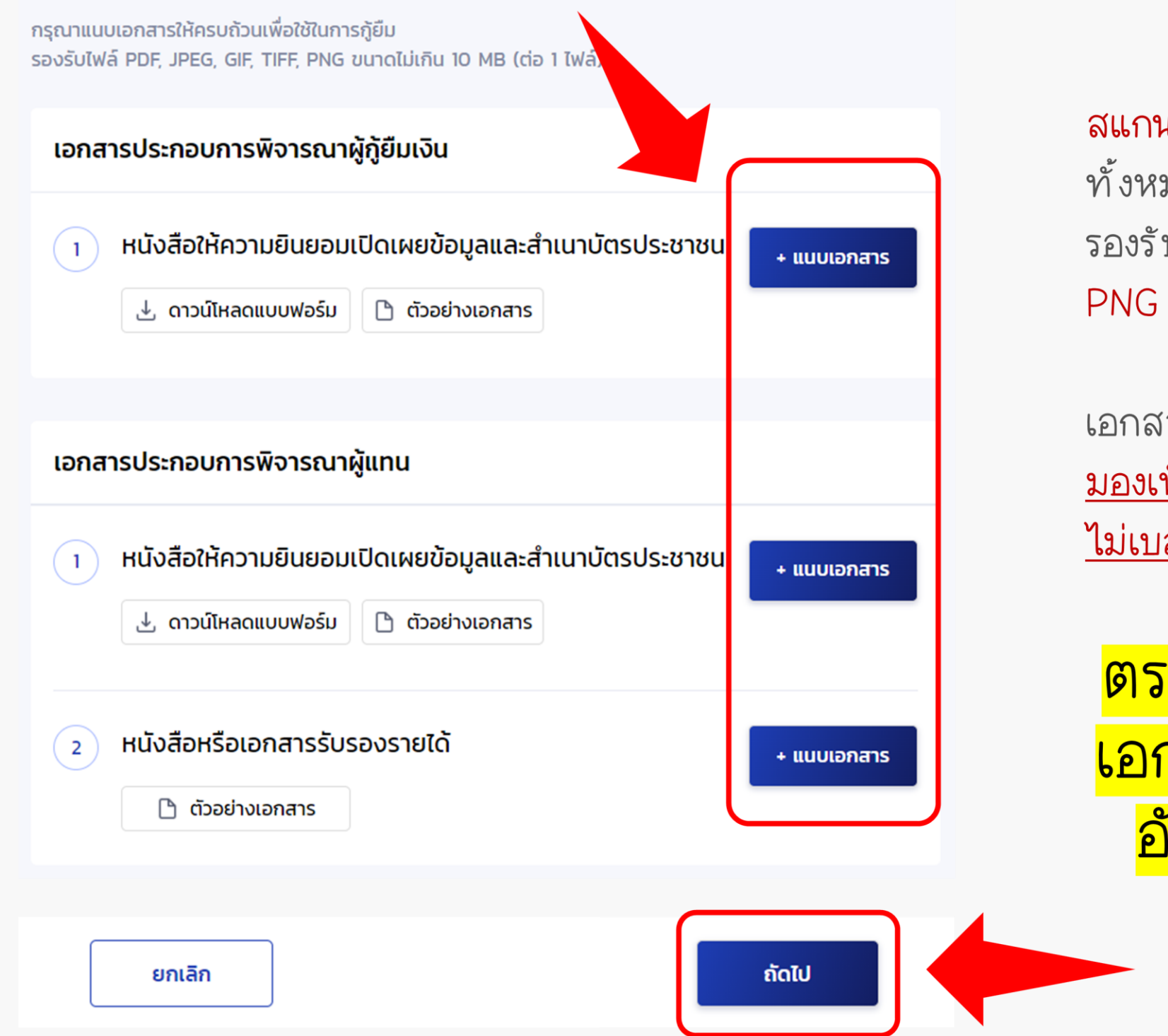

**เ** หรือ ถ่ายภาพ เอกสารที่จัดเตรียมไว้ มด โดยให้เป็น<u>แนวตั้งเท่านั้น</u> ระบบจะ บเฉพาะไฟล์ PDF, JPEG, GIF, TIFF, ที่มีขนาด**ไม่เกิน 10 MB** (ต่อ 1 ไฟล์)

ำรทั้งหมด จะต้องสามารถ <u>ห็นข้อความได้อย่างชัดเจน สมบูรณ์</u> <u>ลอ ไม่ดำ</u>

ัวจสอบความถูกต้องของ าสารให้เรียบร้อย ก่อนกด <mark>ัปโหลดเอกสารทุกครั้ง</mark>

#### ี 3.3 ตรวจสอบความถูกต้องของเอกสาร เพื่อแน่ใจว่าข้อมูลถูกต้องแล้ว ให้กดรับรองข้อมูลและกดปุ่ม ยืนยันเอกสาร

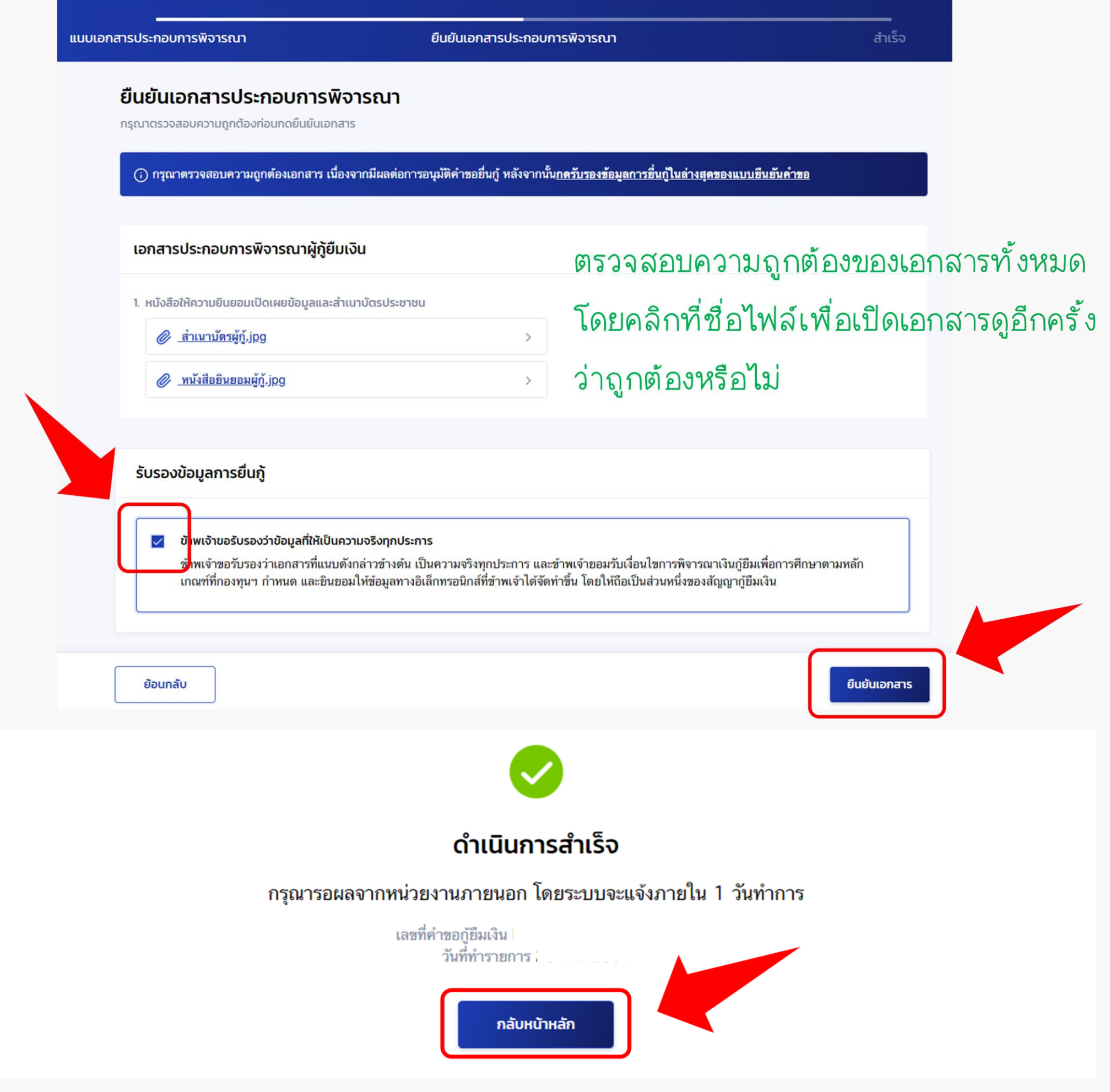

## **4** รอผลการตรวจสอบโดยหน่วยงานภายนอก (กรมการปกครอง)

## ประมาณ  $1 - 3$  วันทำการ

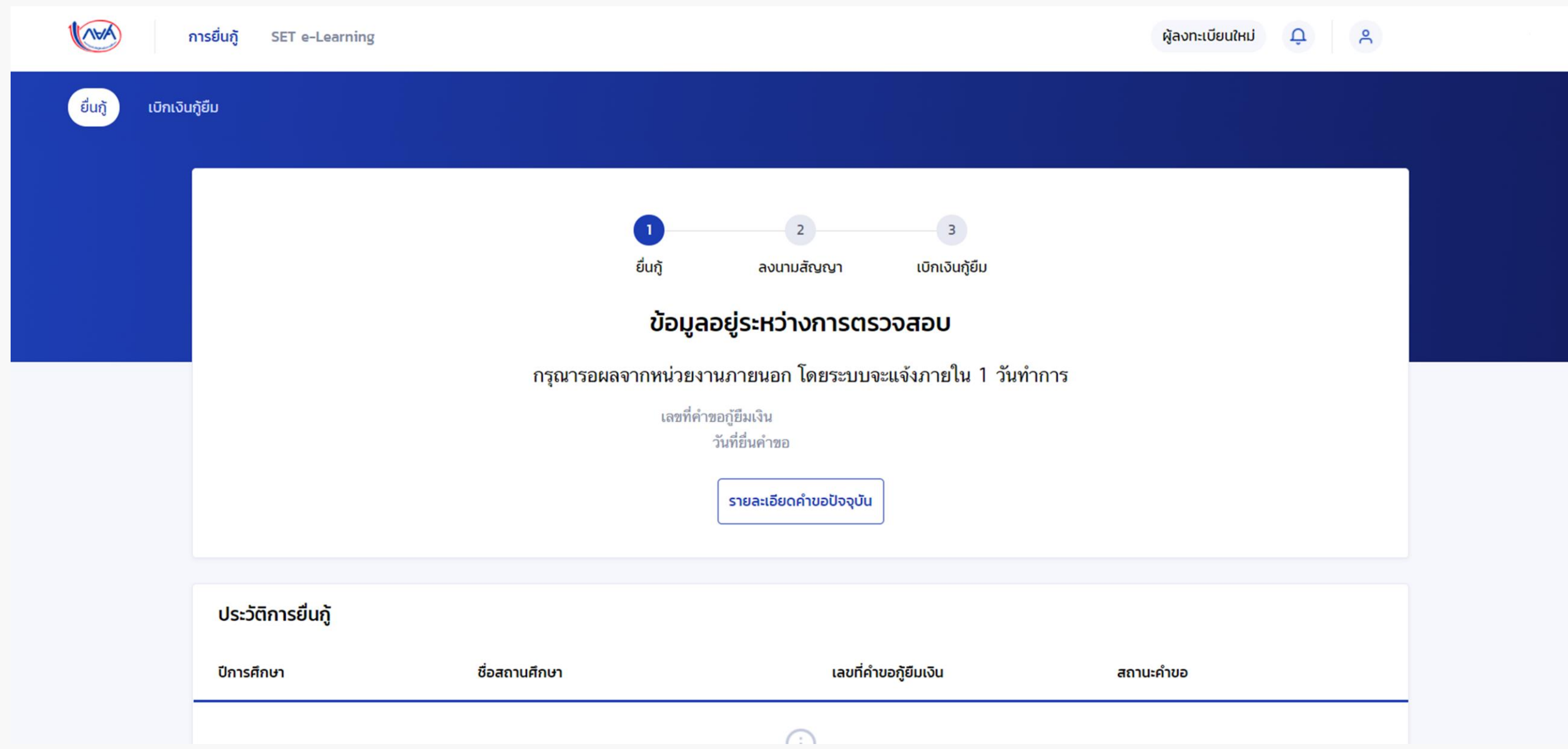

#### ้เมื่อคำขอผ่านการตรวจสอบโดยหน่วยงานภายนอกเรียบร้อยแล้ว ให้กดปุ่ม ดำเนินการต่อ

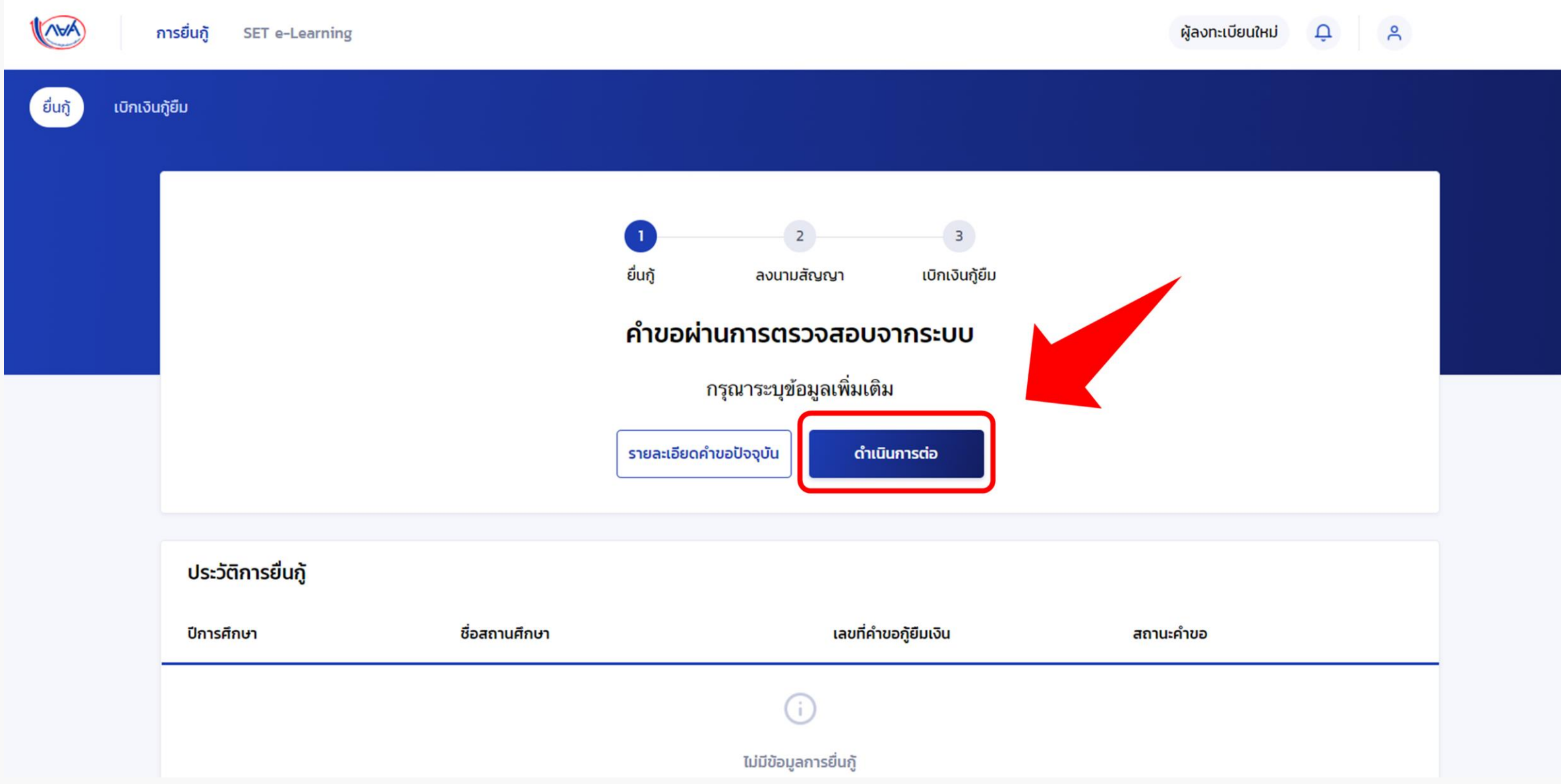

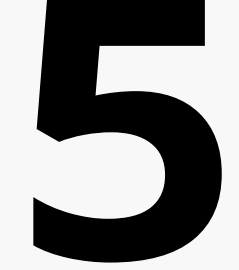

#### ้ อม ู ลทีอ ย ู ทะเบียนบ ้ าน ่<br>( ่

## 5.1 ตรวจสอบ ข้อมูลตามที่อยู่ทะเบียนบ้าน จากนั้นระบุ ข้อมูลที่อยู่ปัจจุบัน และ ที่อยู่ในการจัดส่งเอกสาร

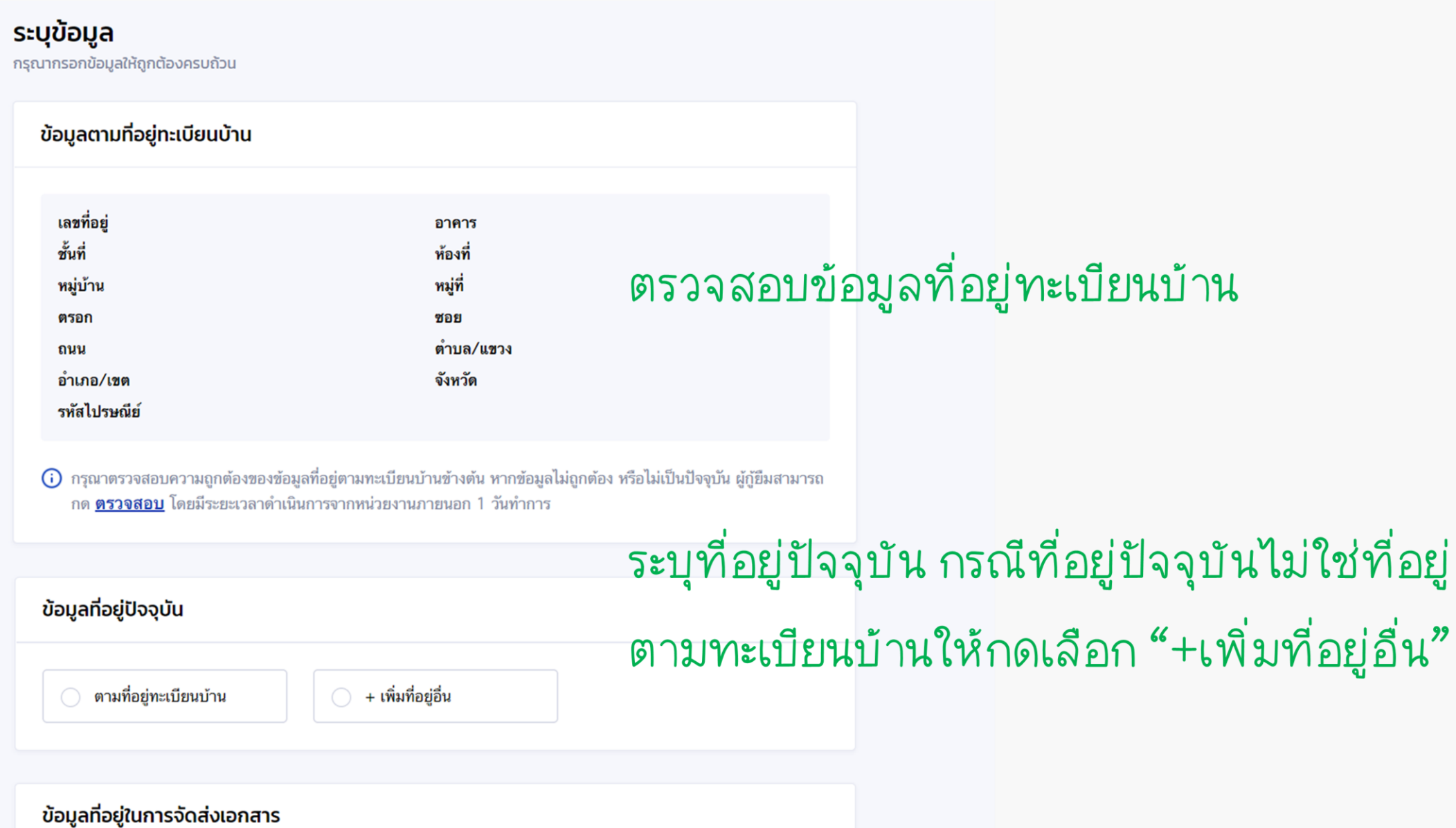

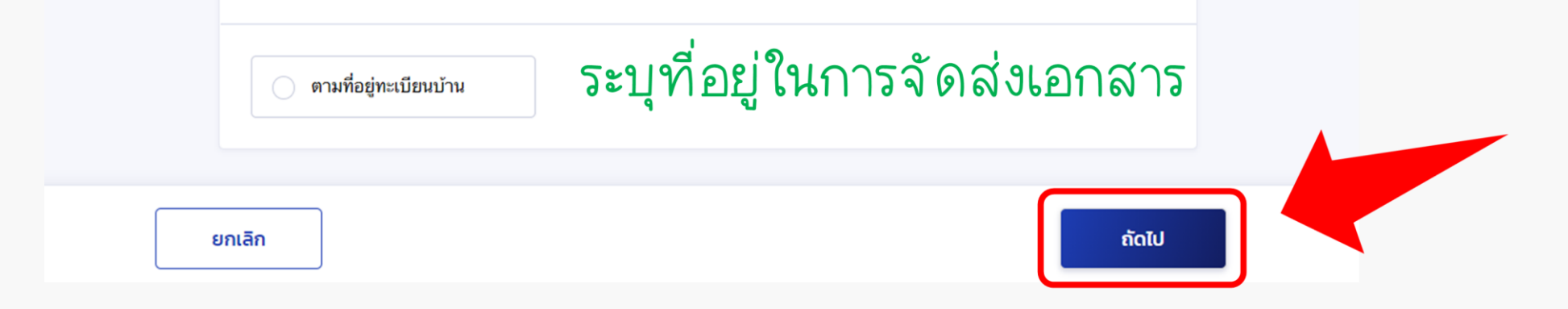

5.2 ตรวจสอบความถูกต้องของข้อมูล เมื่อแน่ใจว่าข้อมูลทั้งหมดถูกต้องแล้ว ให้กดปุ่ม <mark>ยืนยันคำขอ</mark>

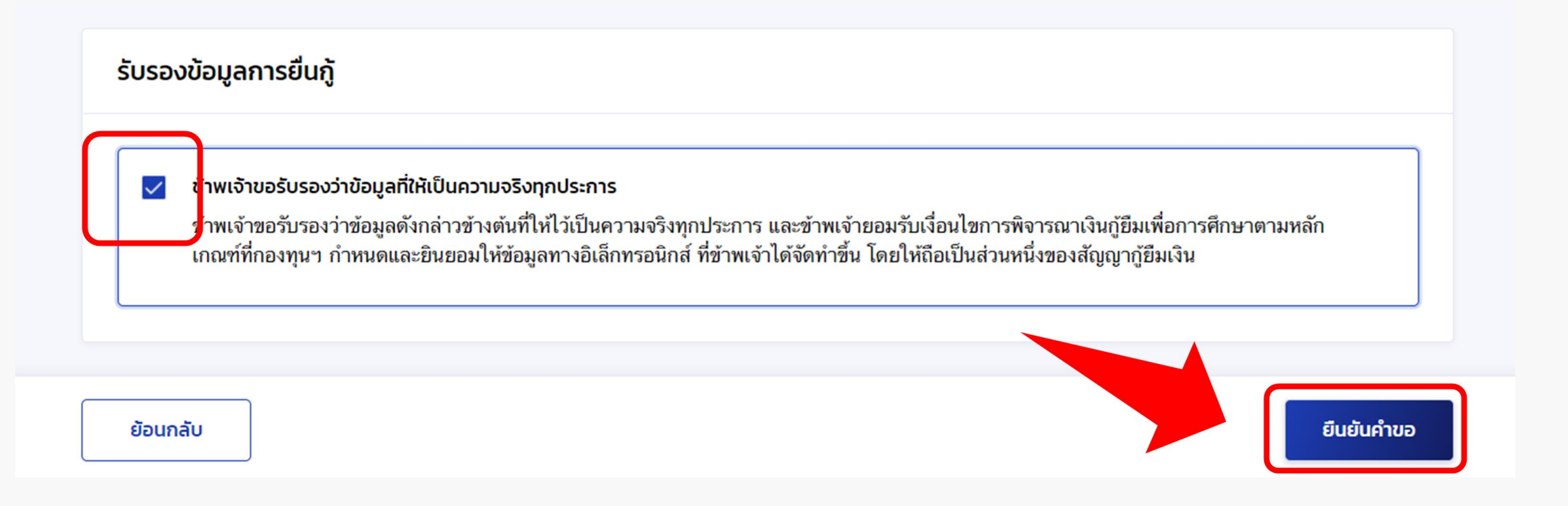

**6** ยืนยันการส่งข้อมูล

#### 6.1 กรอกรหัสผ่าน เพื่อยืนยันการส่งข้อมูล

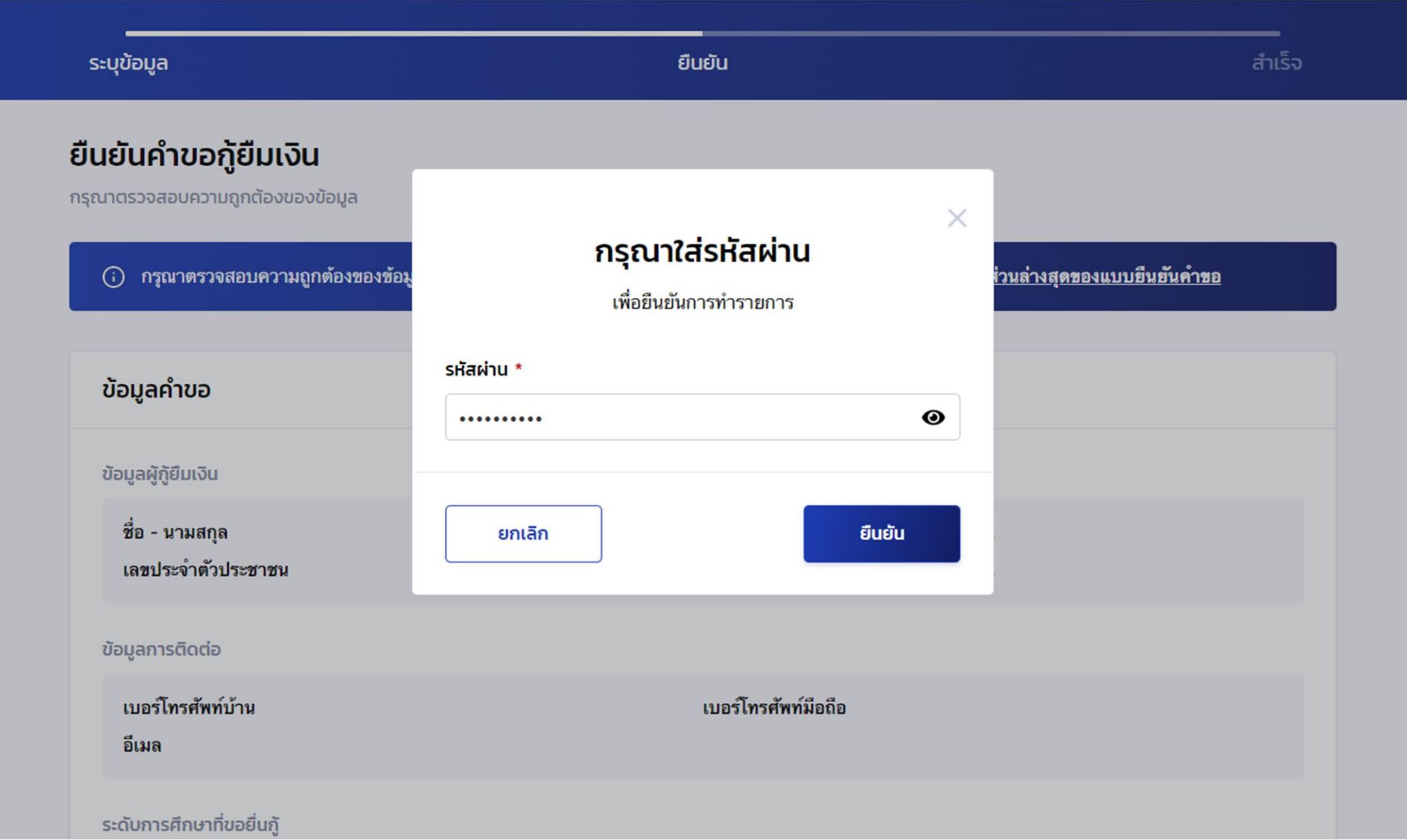

#### 6.2 ระบบจะแจ้งว่าส่งค าขอยื่นกู้ให้สถานศึกษาตรวจสอบแล้ว

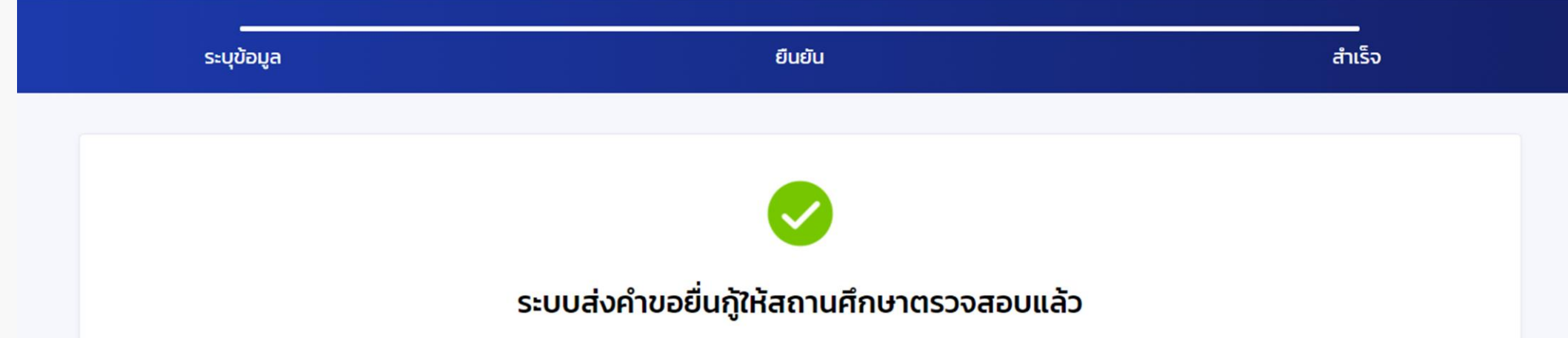

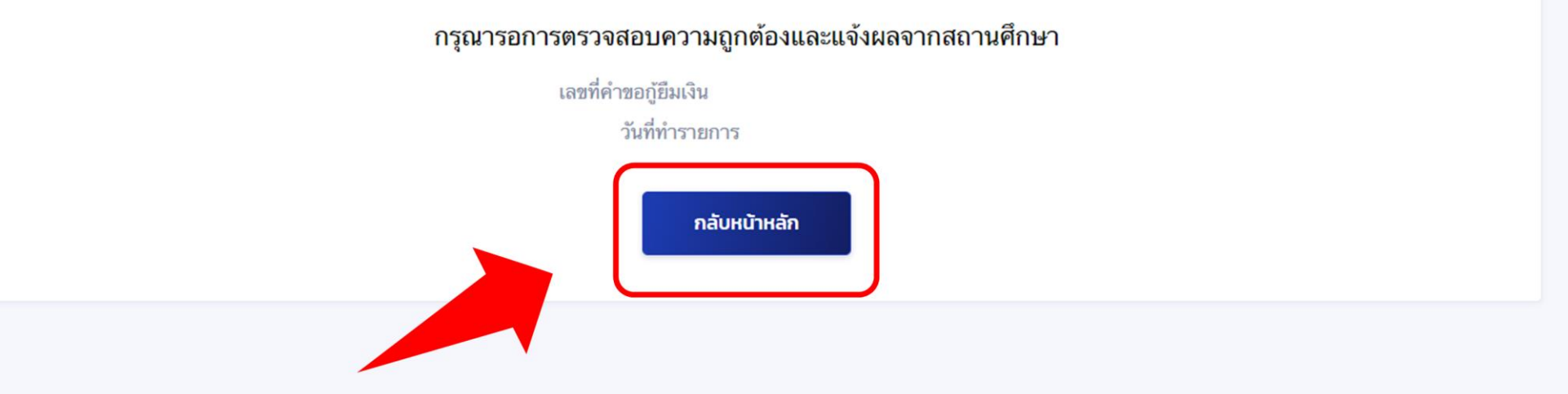

รอสถานศึกษาตรวจสอบข้อมูล **7** สามารถติดตามผลการตรวจสอบ/พิจารณาได้ตั้งแต่วันที่ 15 – <sup>25</sup> <sup>ส</sup>.ค. 2566 หากเอกสารไม่ถูกต้องให้แก้ไขให้ถูกต้องภายในระยะเวลานี้เท่านั้น

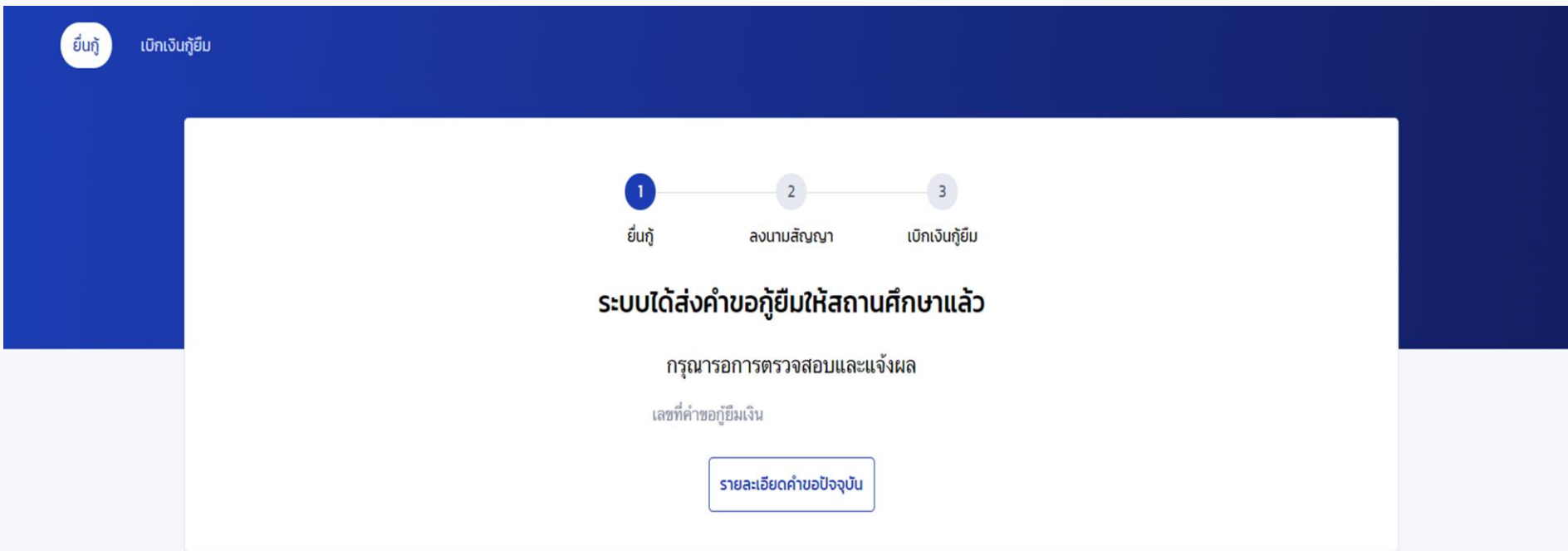

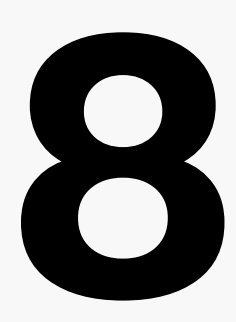

# **8** รอกองทุนอนุมัติคำขอกู้ยืม

ให้รอตรวจสอบรายชื่อผู้ที่ได้รับการอนุมัติคำขอกู้ยืมจากกองทุนเงินให้กู้ยืมเพื่อการศึกษา ผ่านเว็บไซต์งานทุนและแนะแนว

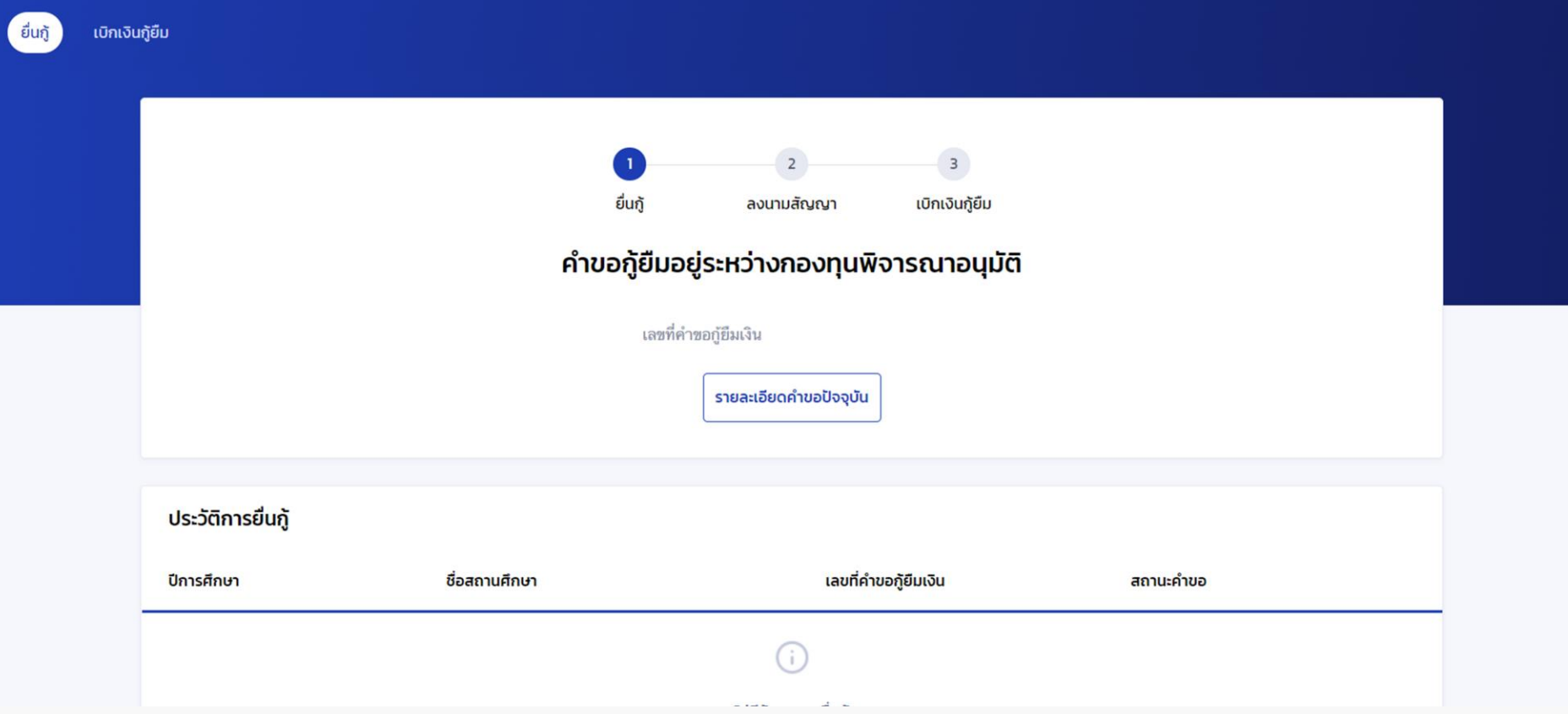

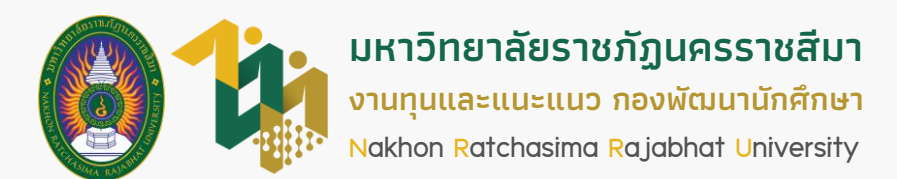

## **ภำคกำรศึกษำที่ 1 ปีกำรศึกษำ 2566**